# Et si l'IA était la solution pour comprendre la langue des signes?

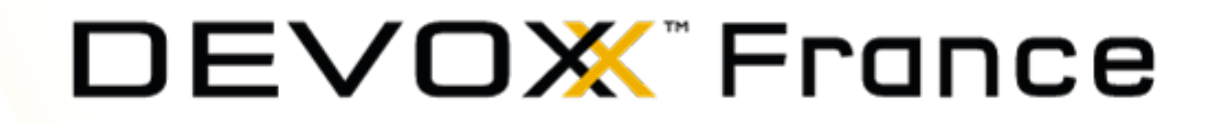

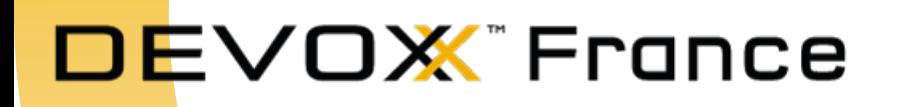

## **EléaPetton**

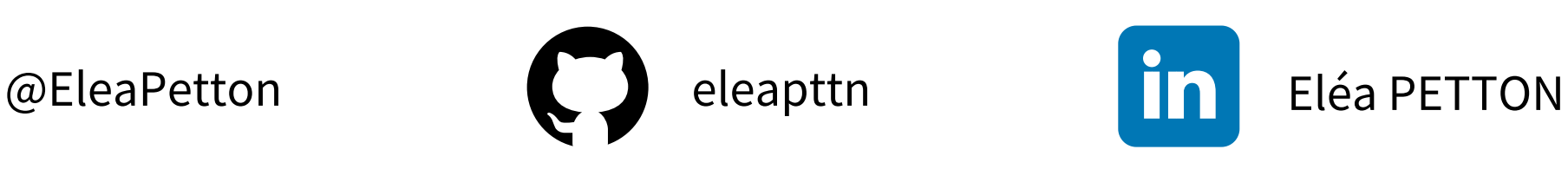

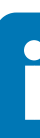

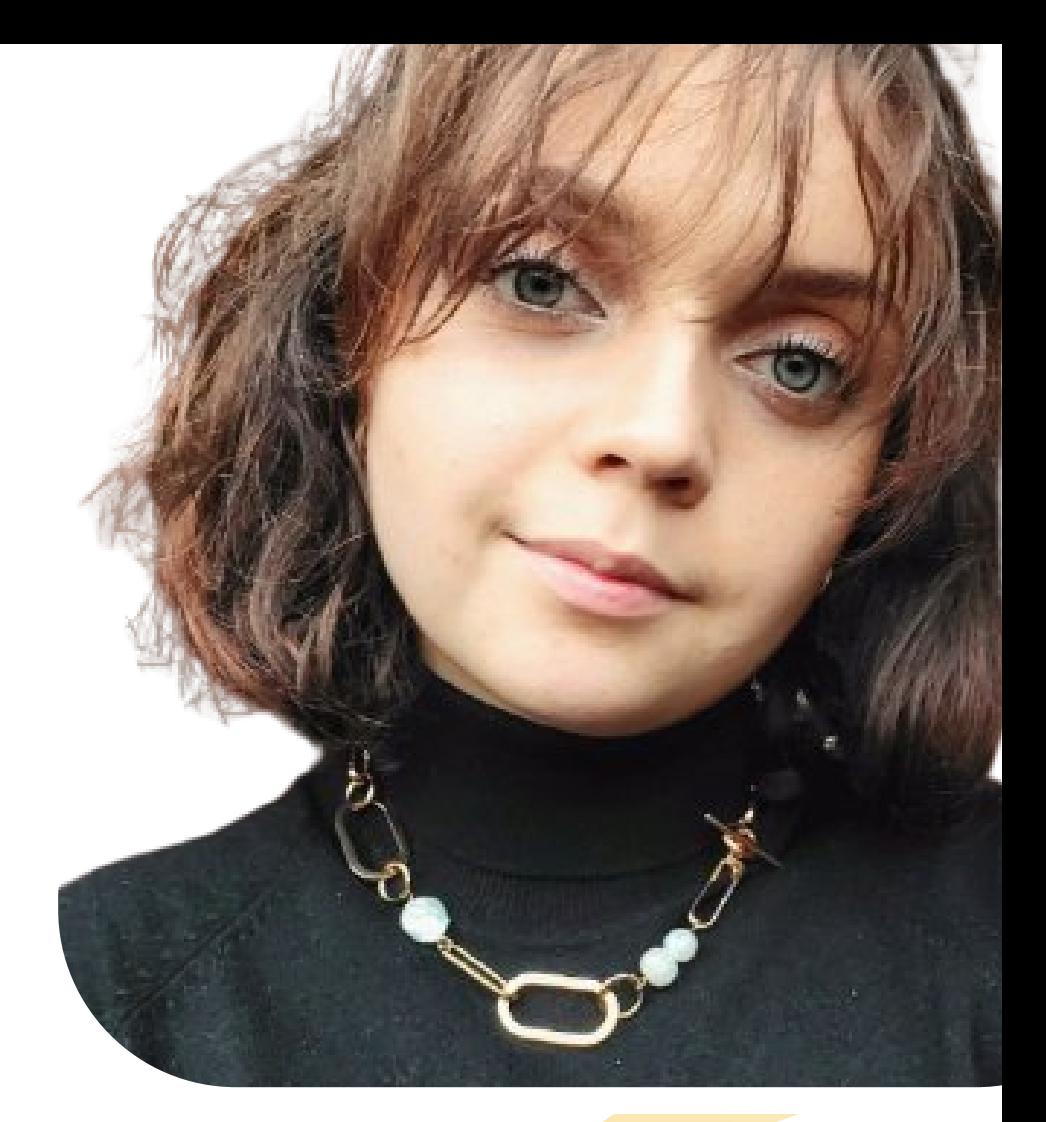

#### 경<mark>상</mark> Machine Learning Engineer

## AI Solutions Team

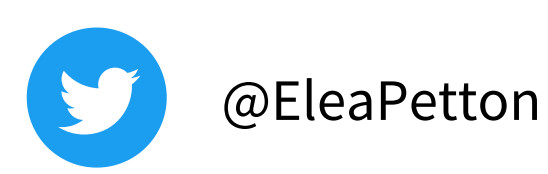

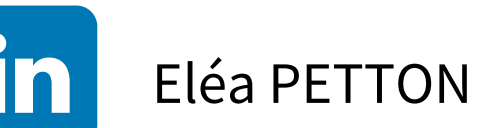

- **Objectifs**
- ASL dataset
- Test de la première solution
- Data augmentation
- Entraînement du modèle d'IA
- Déploiement de l'app d'IA
- Test de la seconde solution

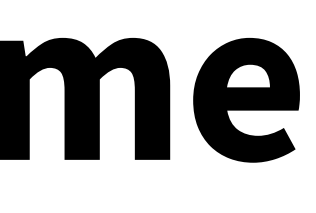

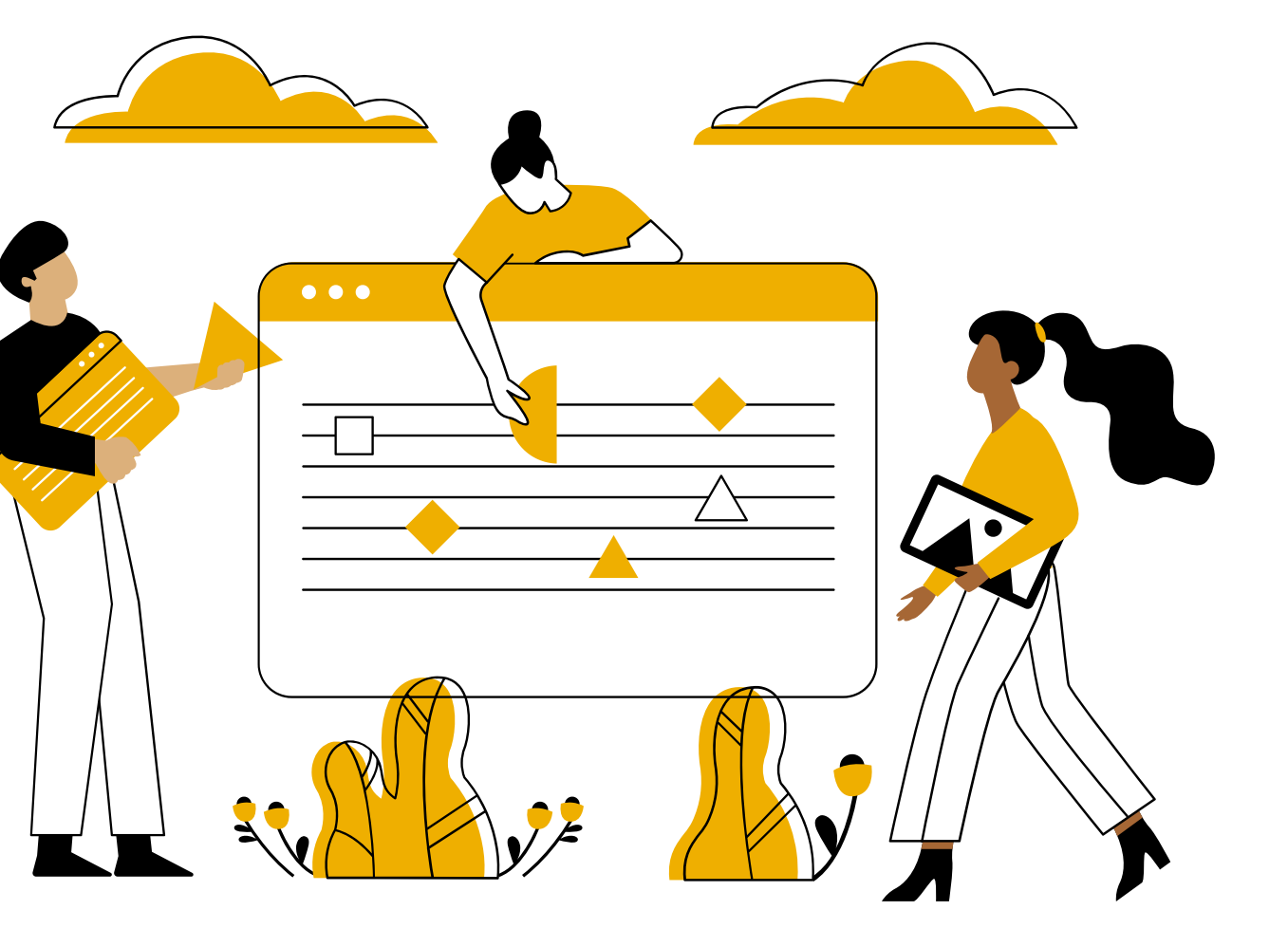

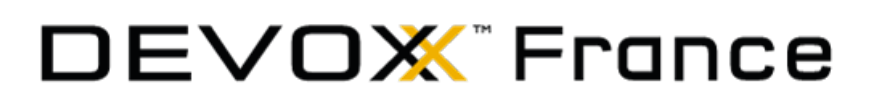

## **Au programme**

#### **OX** France

## **Objectifs**

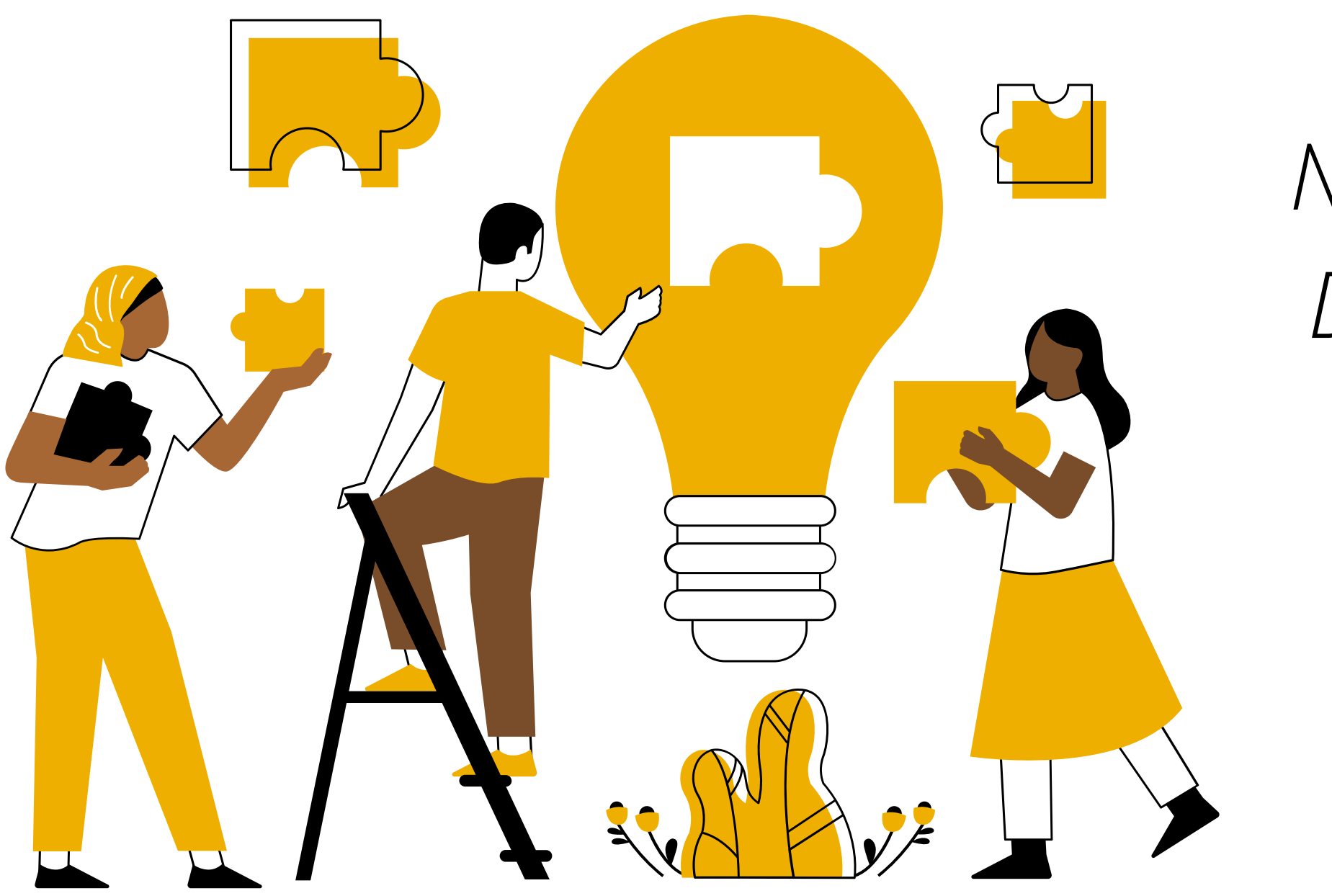

## *Nous avons une idée géniale ! Détecter la langue des signes avec une IA pour pouvoir la comprendre facilement...*

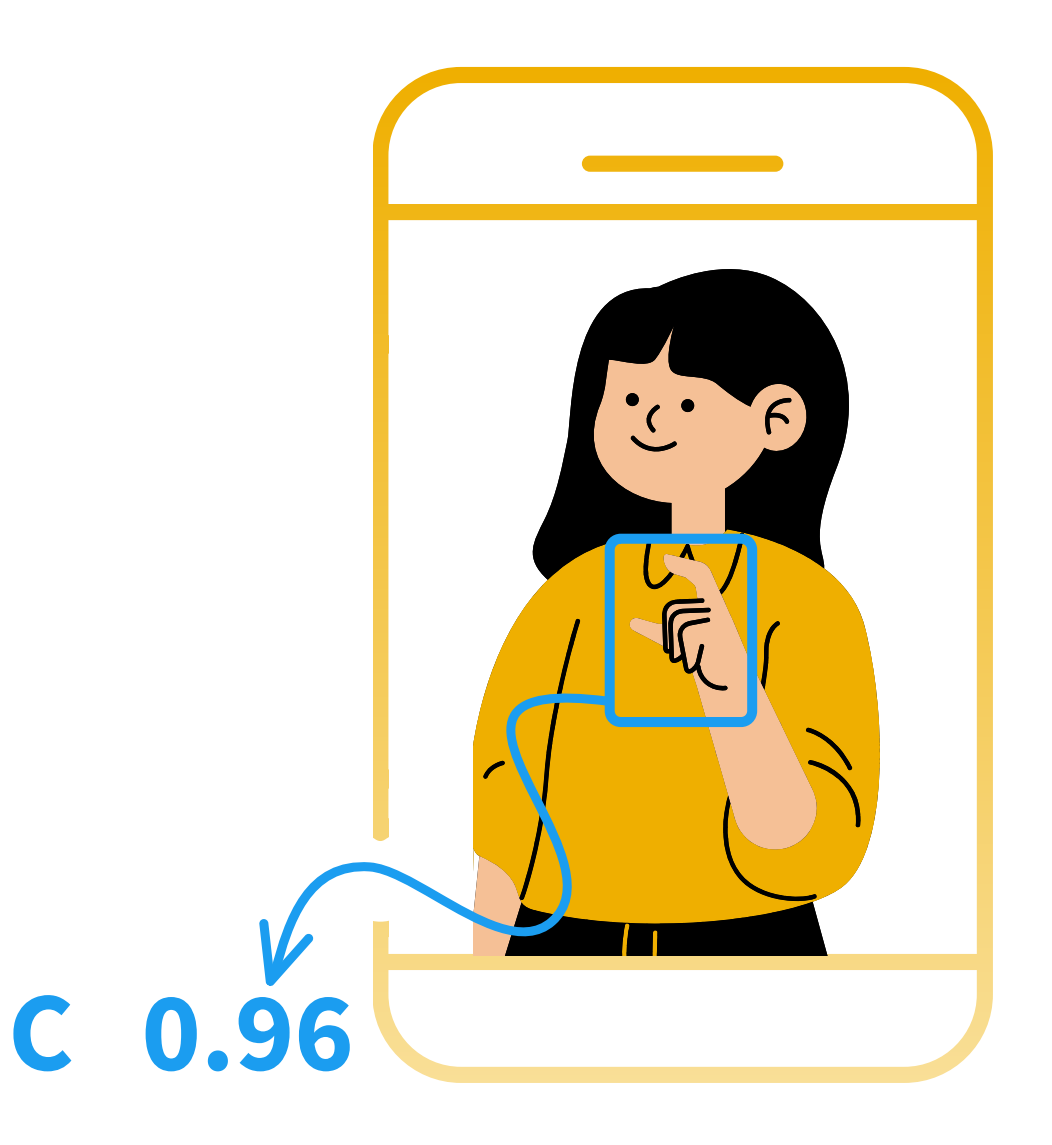

 $\mathbf{b}$ 

#### DEVOX France

## **ASL dataset**

#### 1728 images

26 classes

#### American Sign Language Letters Dataset v1

David Lee

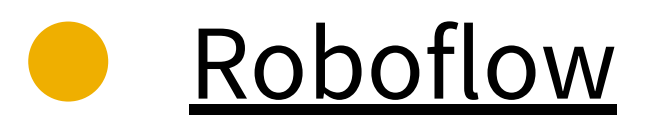

## **ASL dataset**

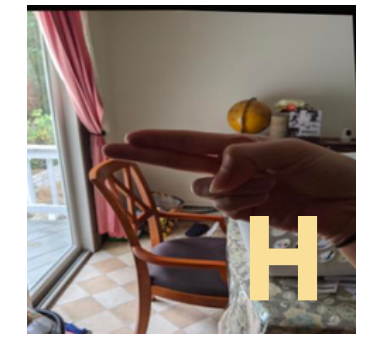

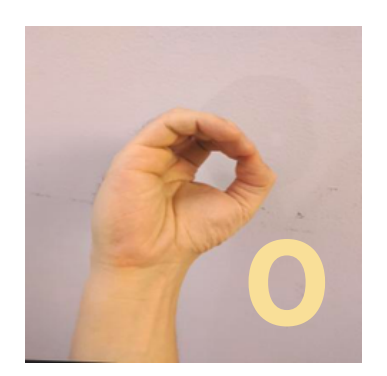

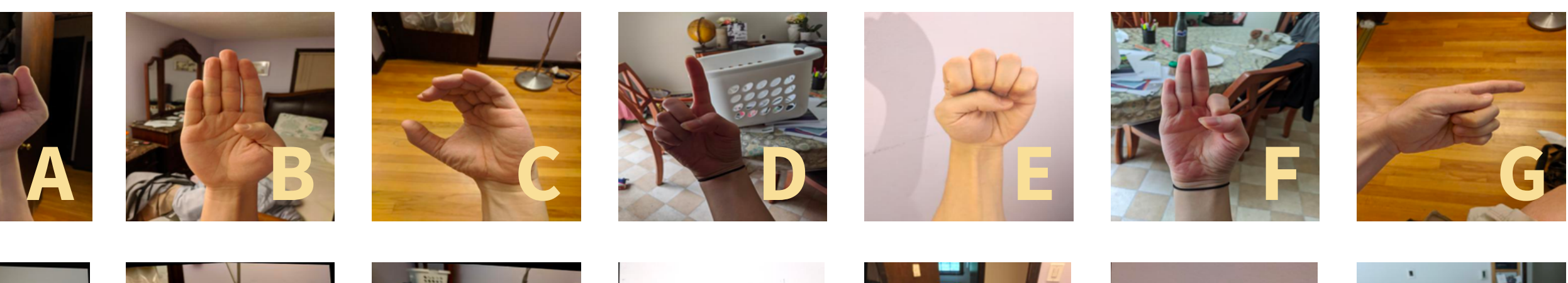

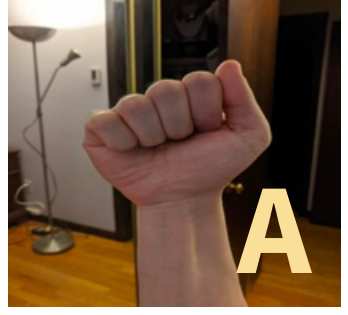

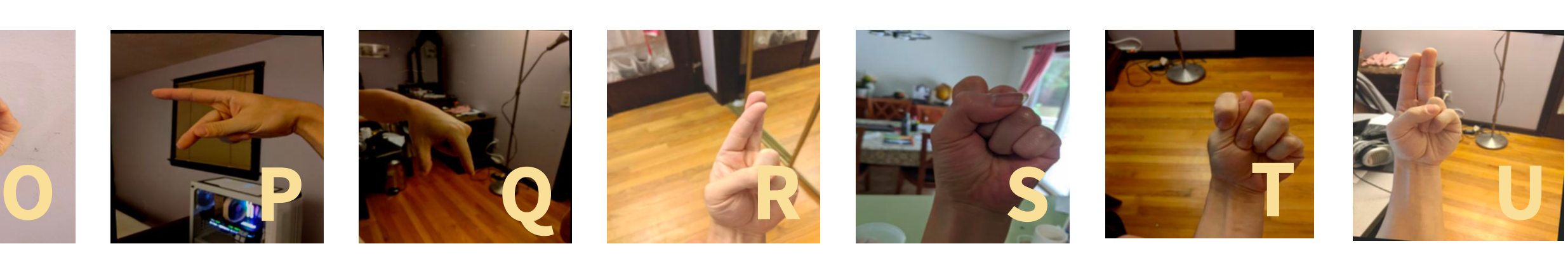

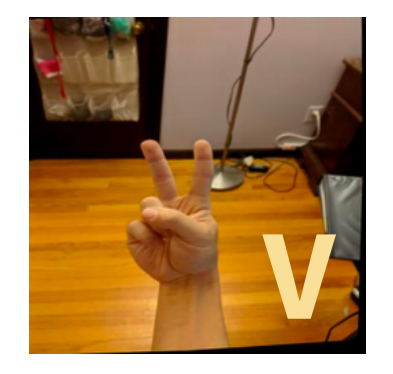

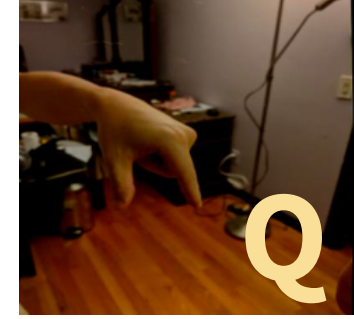

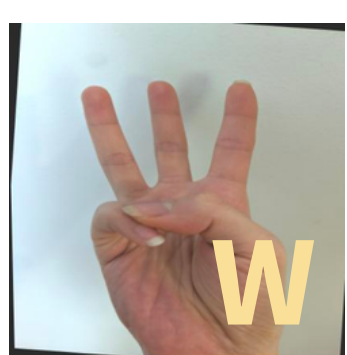

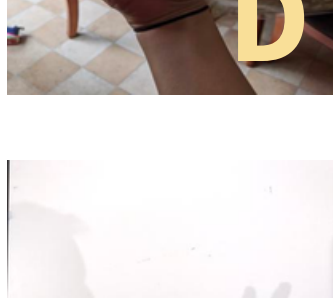

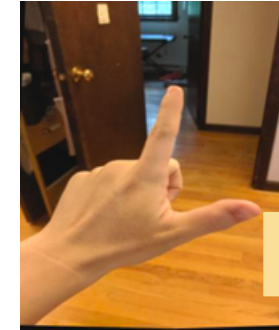

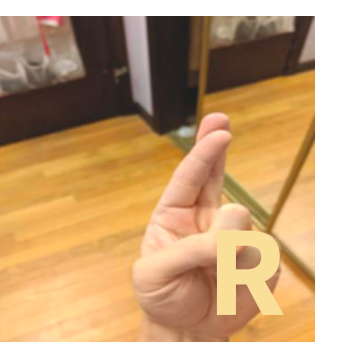

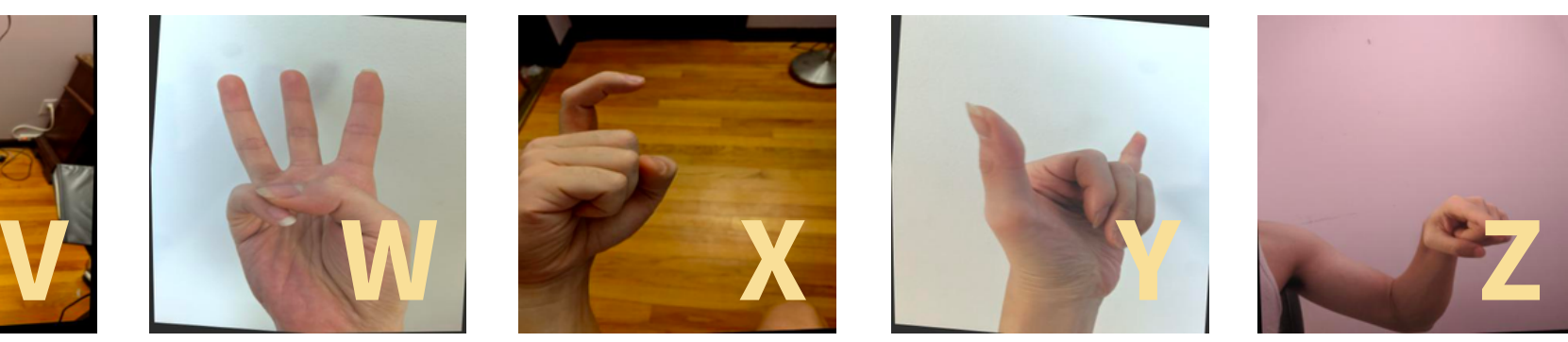

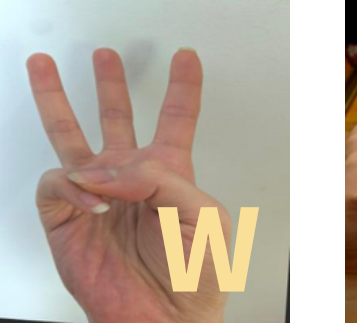

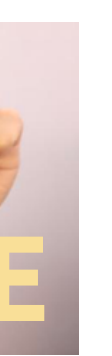

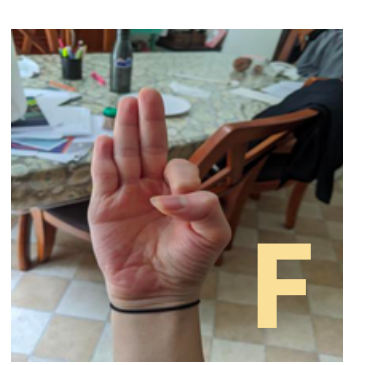

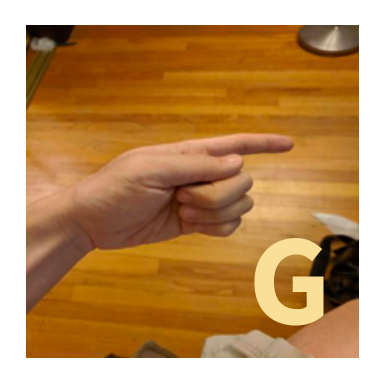

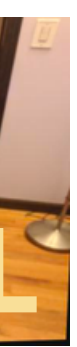

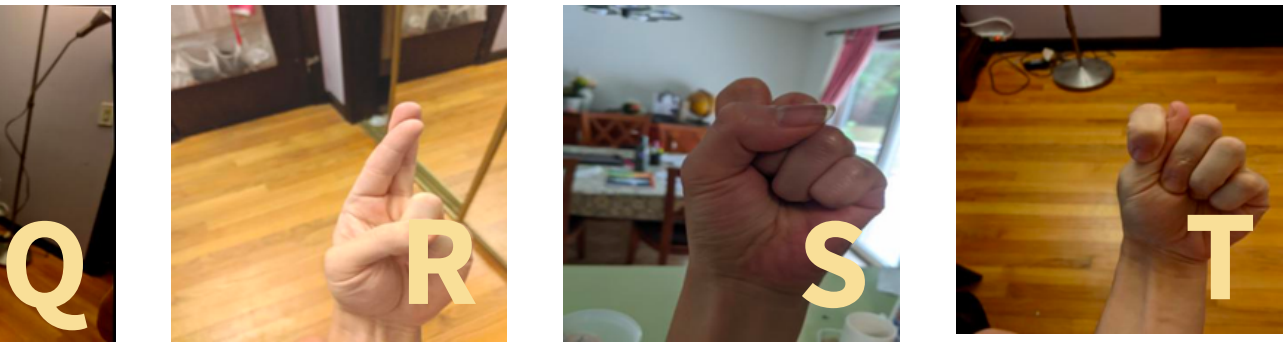

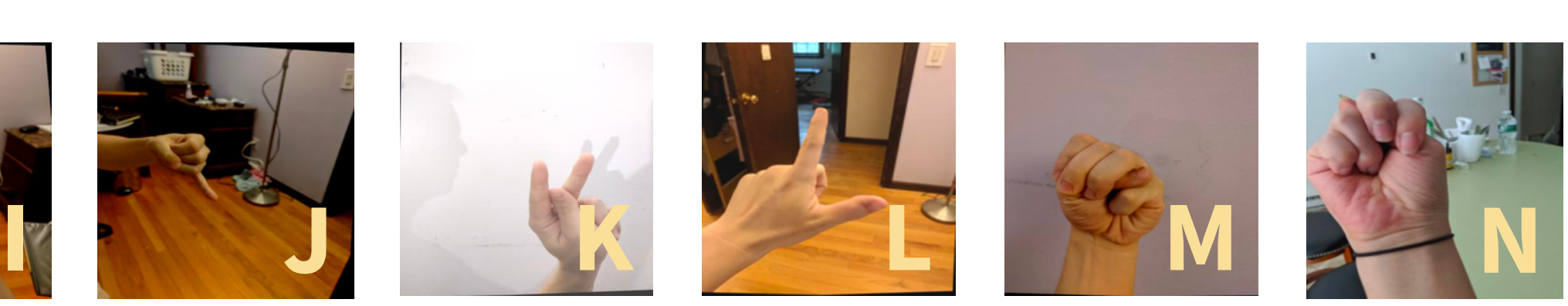

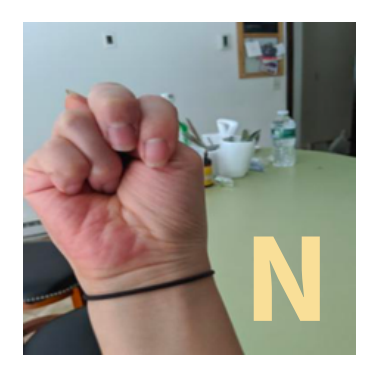

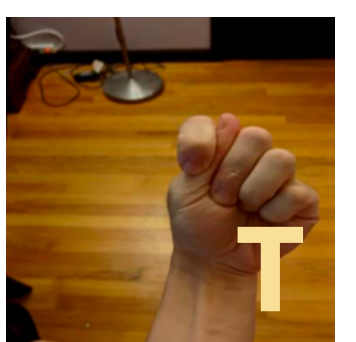

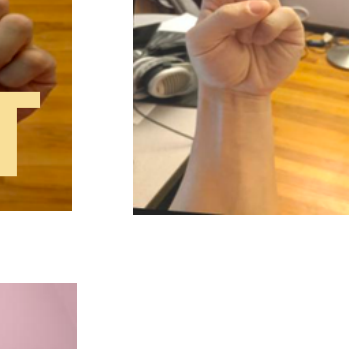

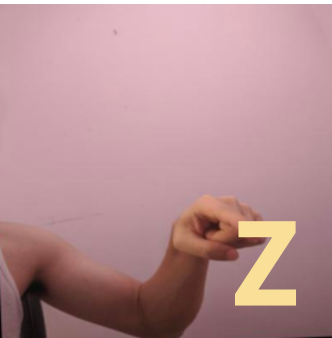

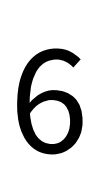

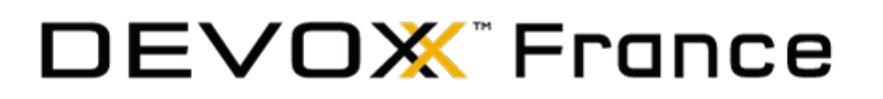

# **Object Detection**

#### **Classification**

#### **Classification** + Localization

#### **Object Detection**

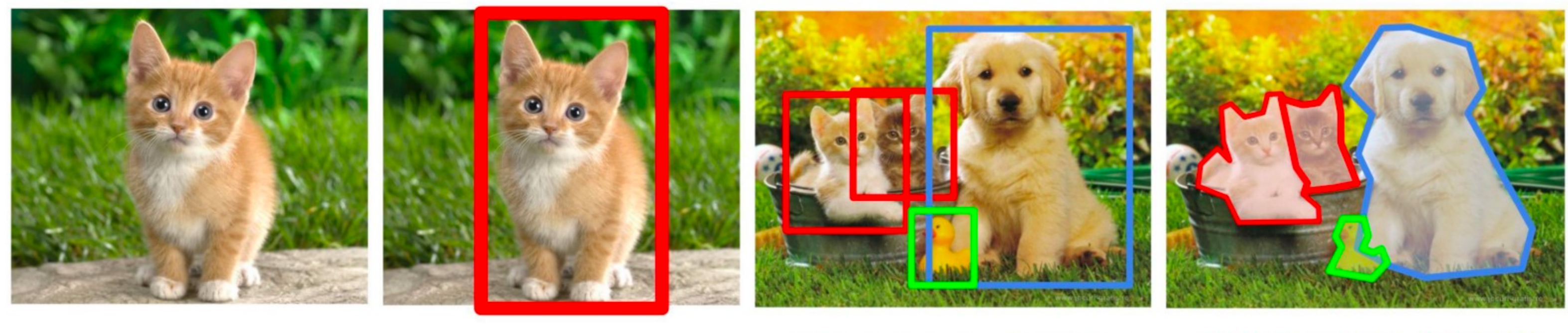

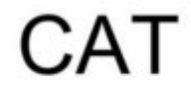

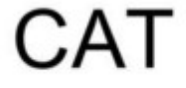

CAT, DOG, DUCK CAT, DOG, DUCK

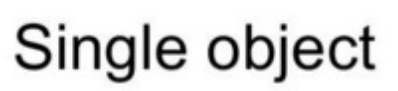

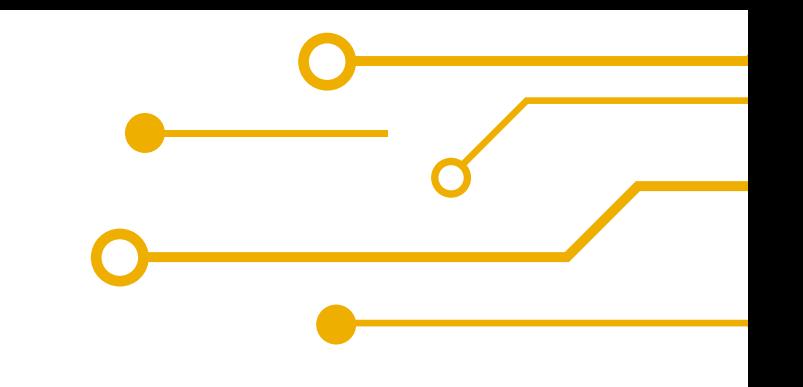

#### **Instance Segmentation**

Multiple objects

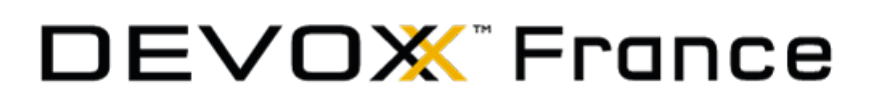

 $\bullet$ 

 $\bullet$ 

 $\bullet$ 

 $\bullet$ 

 $\bullet$ 

## YOLOV7

You Only Look Once

- Famille d'algorithmes
- Détection de divers objets dans des images ou vidéos
	- Temps réel
		- Rapide + précis

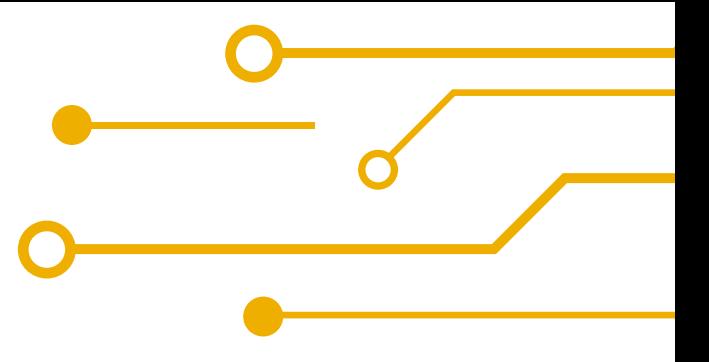

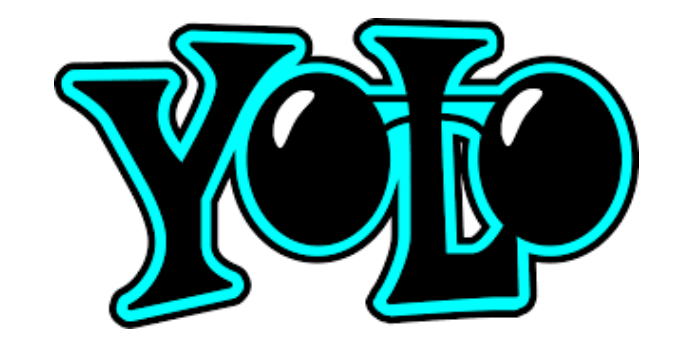

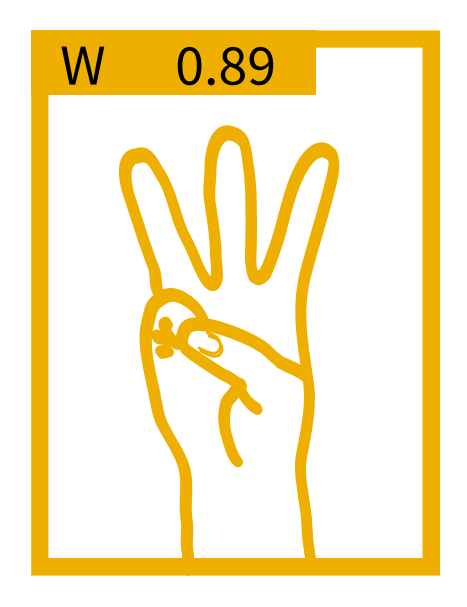

**ENTRAÎNEMENT** du modèle

**DÉTECTION** en temps réel

#### **AFFICHAGE** des résultats

9

DEVOX France

## **Détecter les lettres de l'ASL avec YOLOv7**

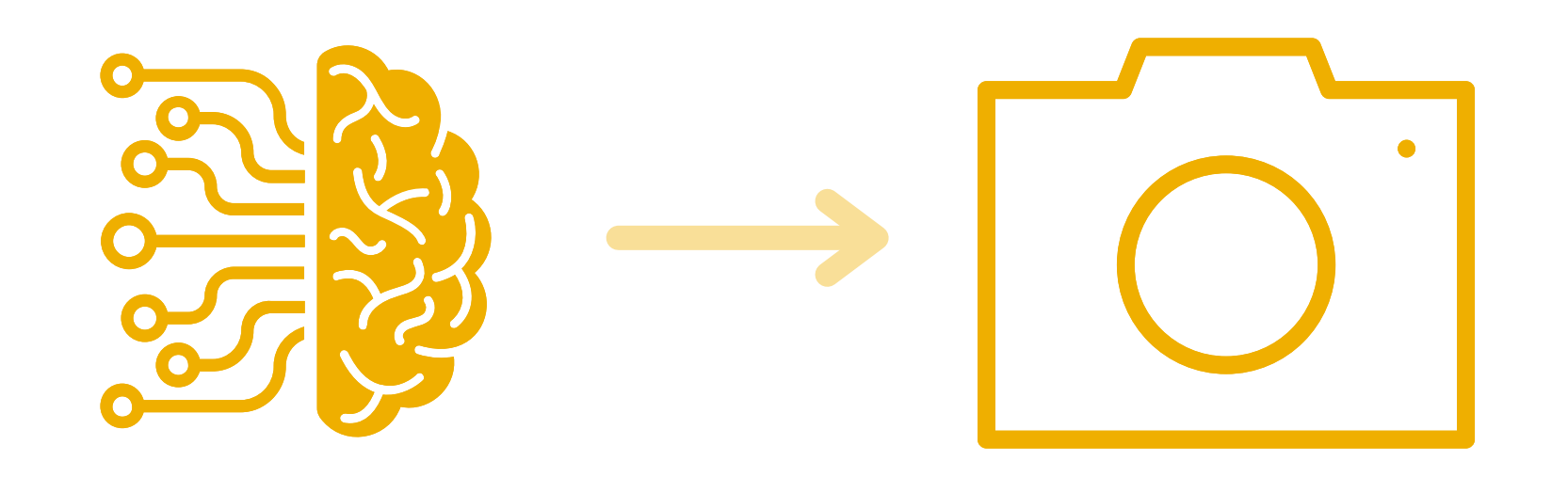

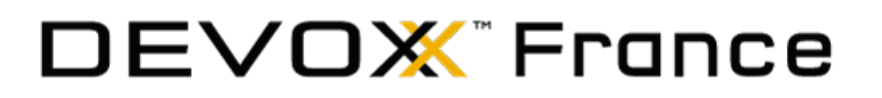

## **Test de la première solution**

10

## *On la teste cette app ?*

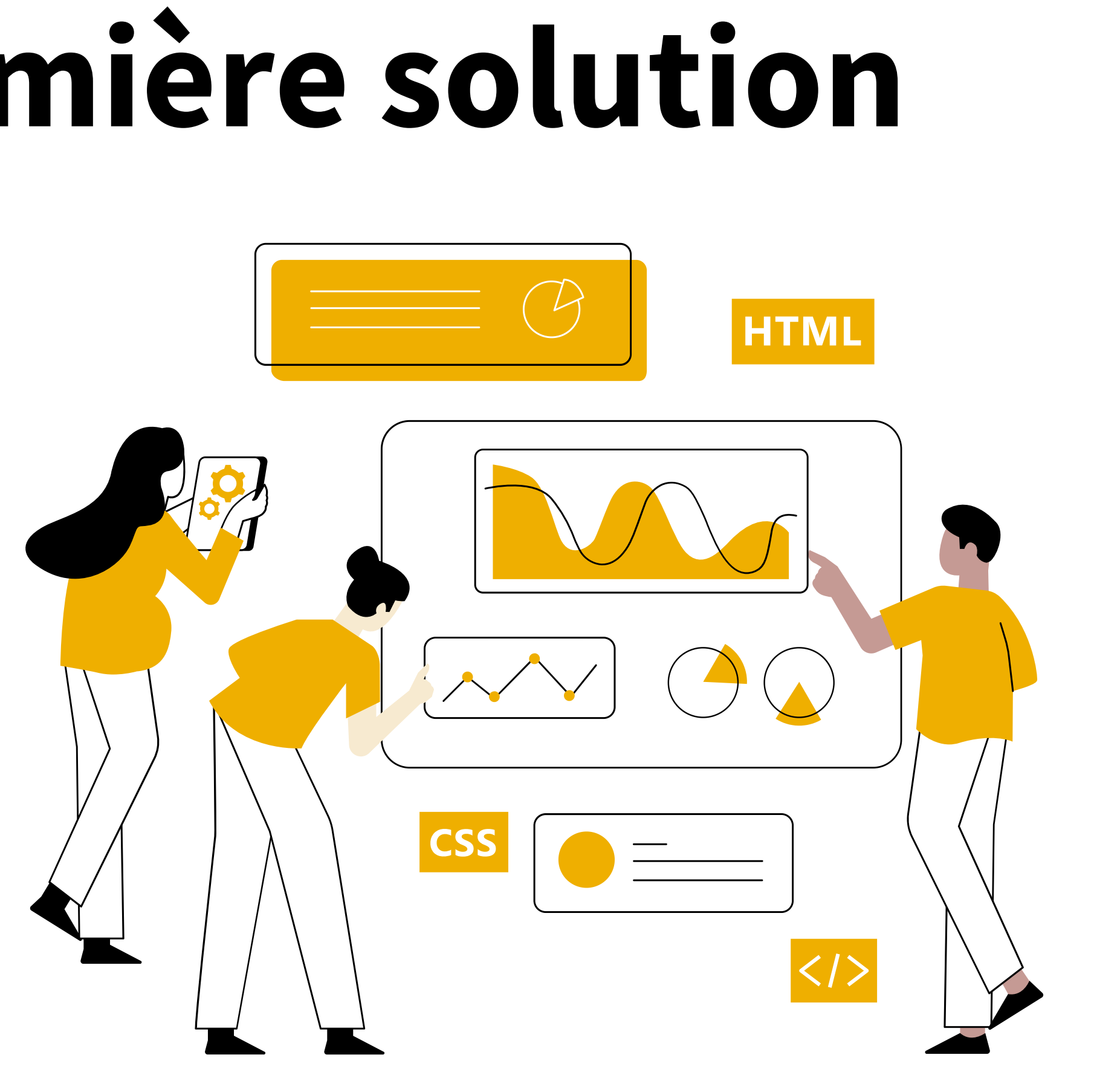

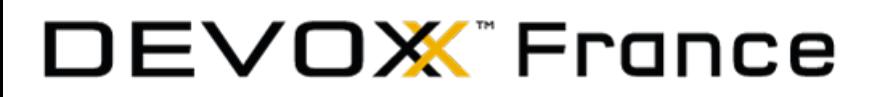

## **Quel est le problème ?**

11

**Mauvaise identification des lettres**

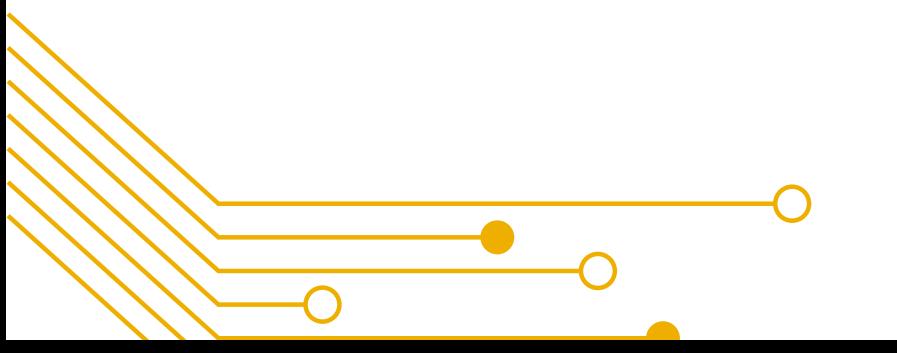

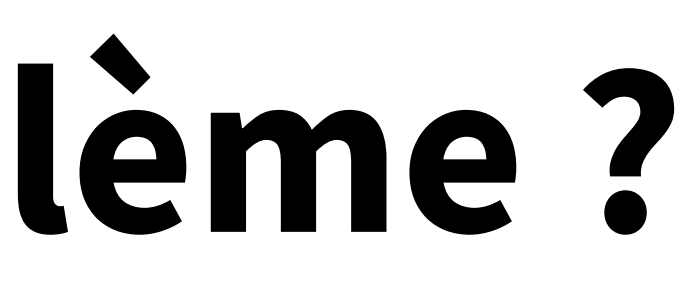

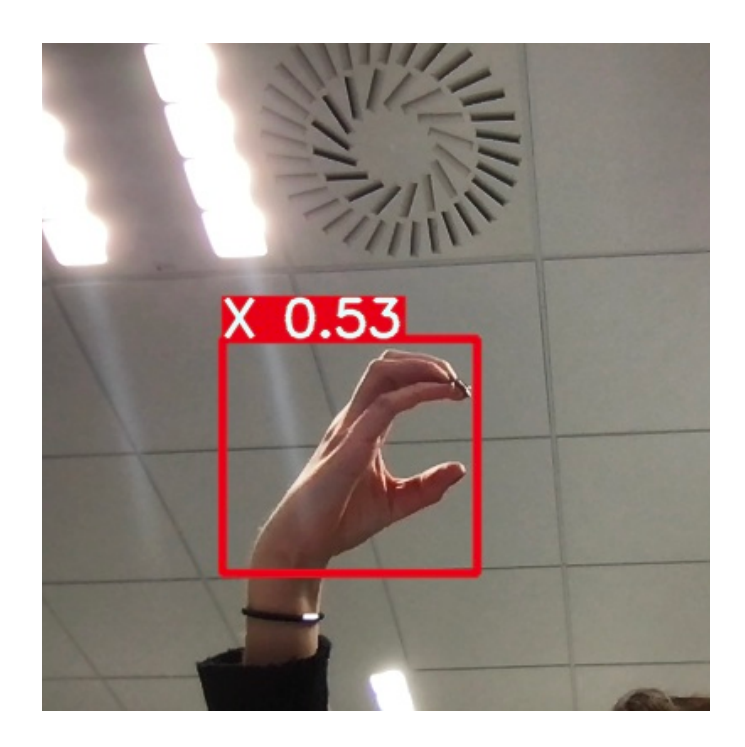

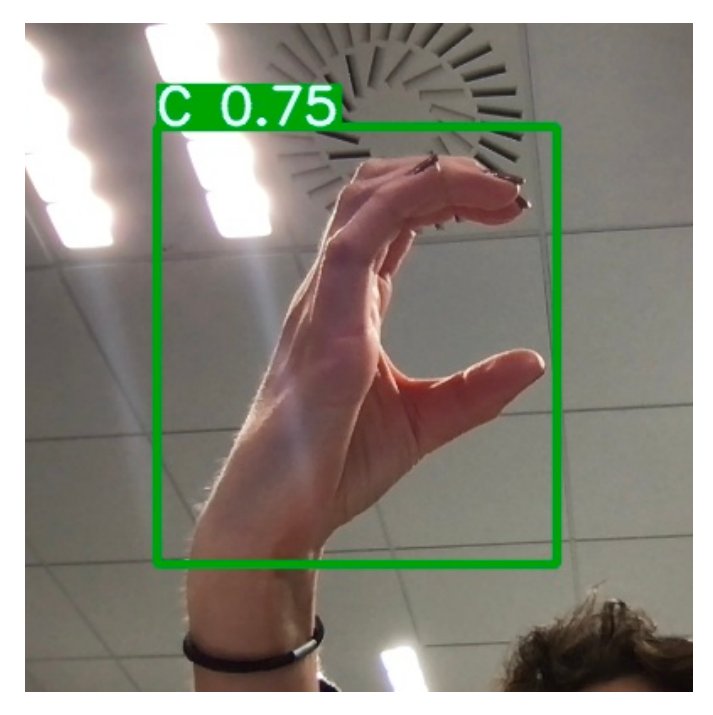

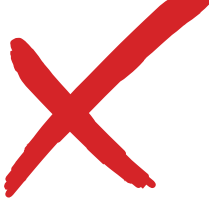

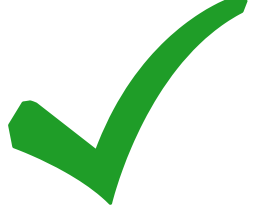

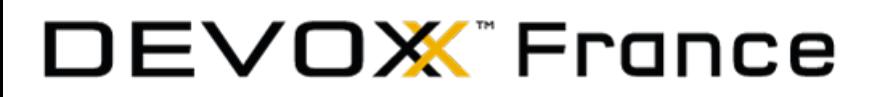

## **Quel est le problème ?**

Mauvaise identification des lettres $\bullet$ 

11

## **Faibles précisions**

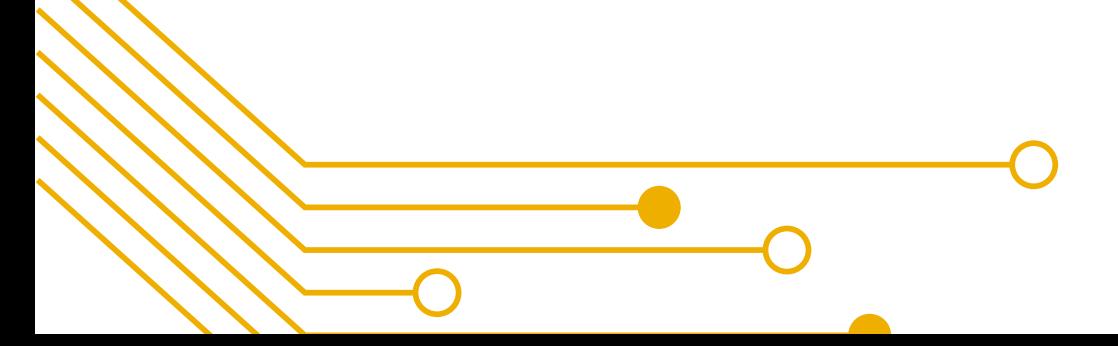

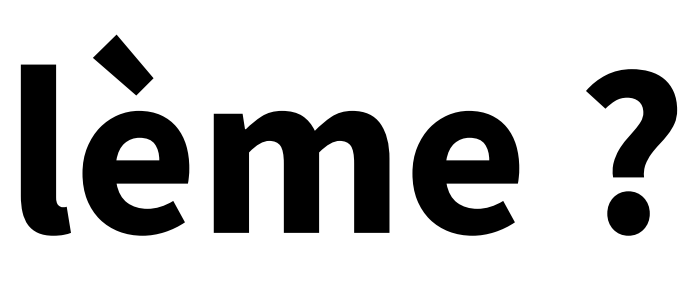

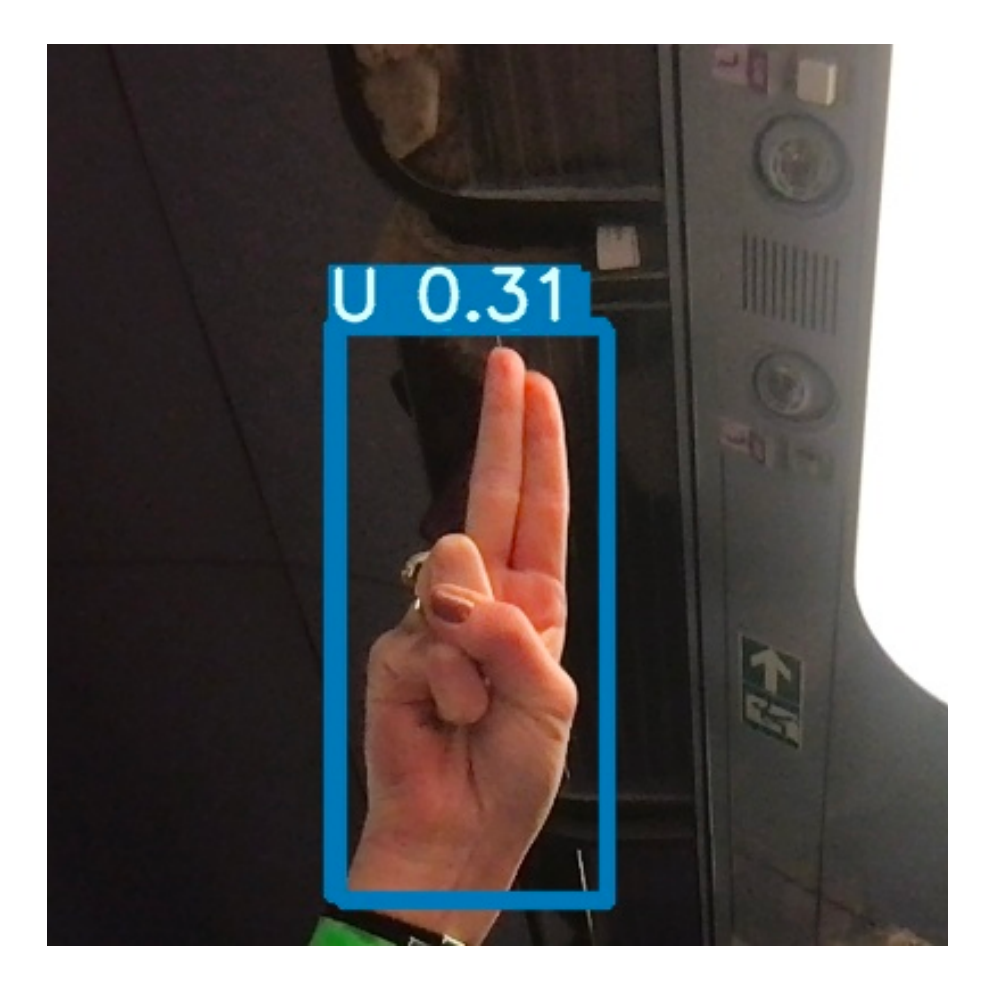

#### Faibles précisions

### **Reconnaissance de faux objets**

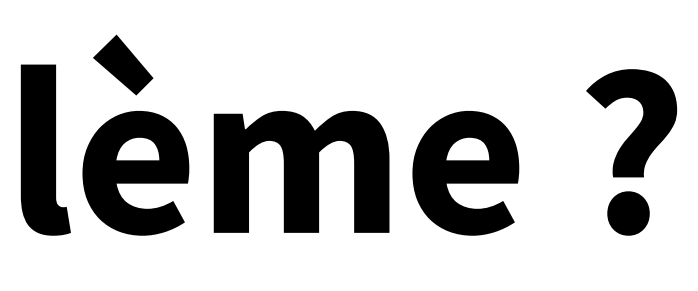

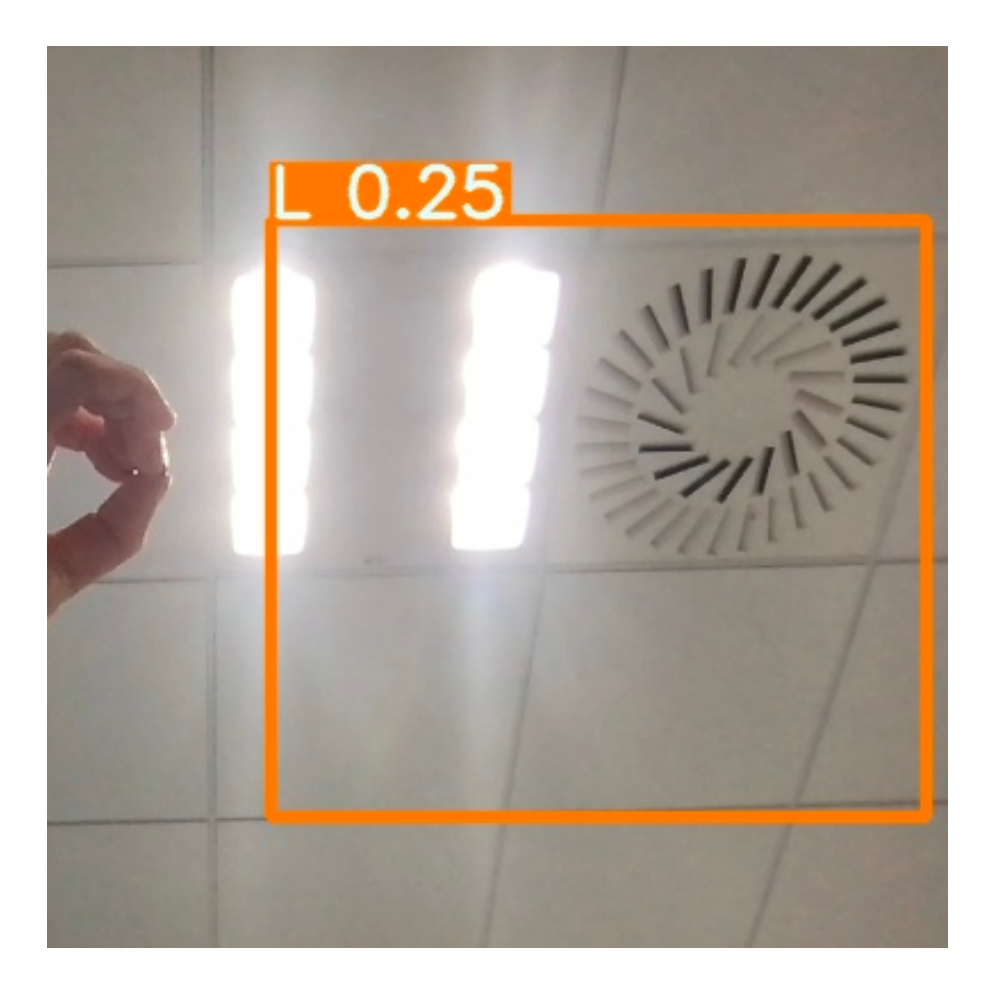

Mauvaise identification des lettres

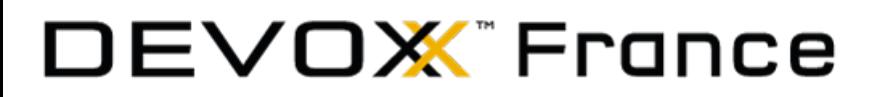

## **Quel est le problème ?**

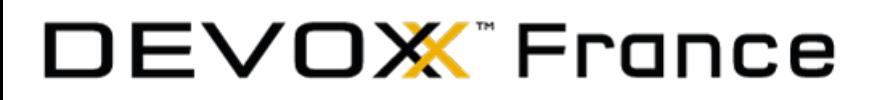

# **Pourquoi de tels résultats ?**

## **Manque de diversité dans le jeu de données**

- peu de variété dans les arrière-plans
- luminosité et exposition similaires
- même type de mains (même couleur de peau, pas de tatouages ou bagues, ...)
- pas assez de diversité dans les premiers plans

### **Base de données trop petite**

- 1728 images seulement

## **ASL dataset**

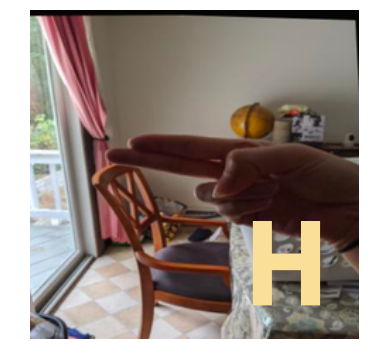

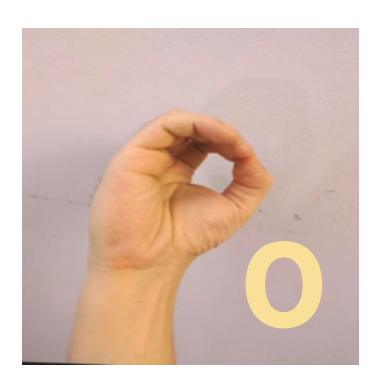

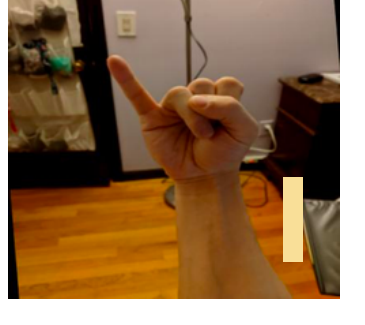

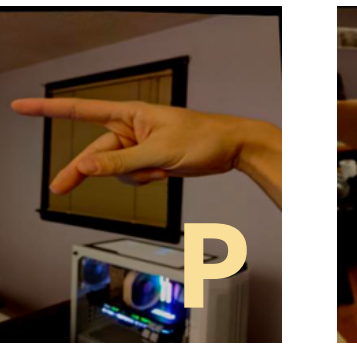

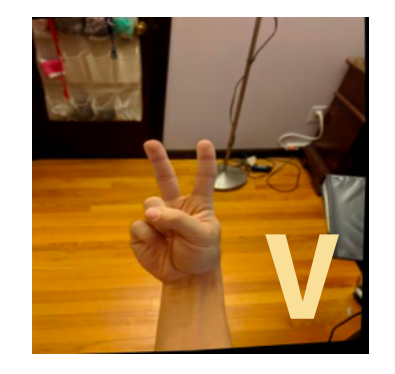

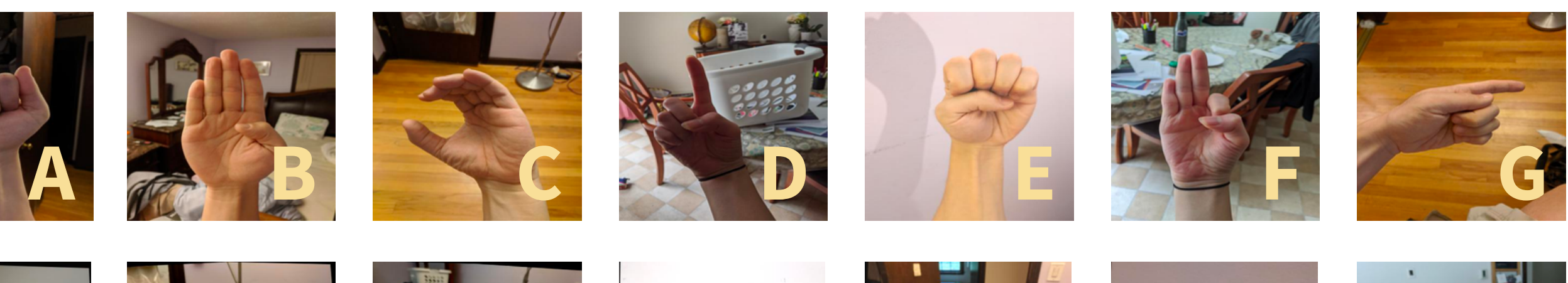

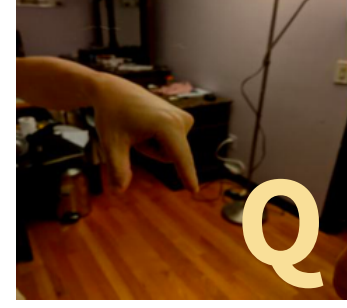

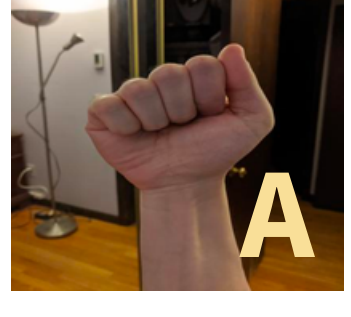

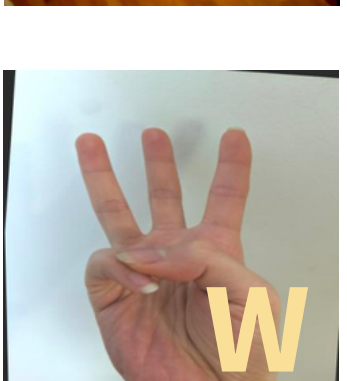

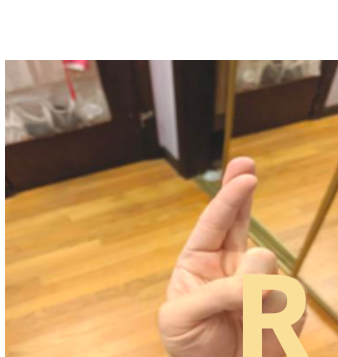

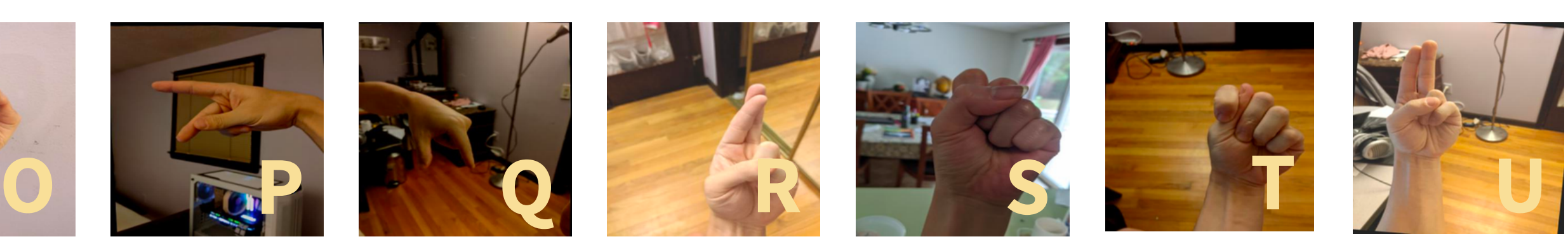

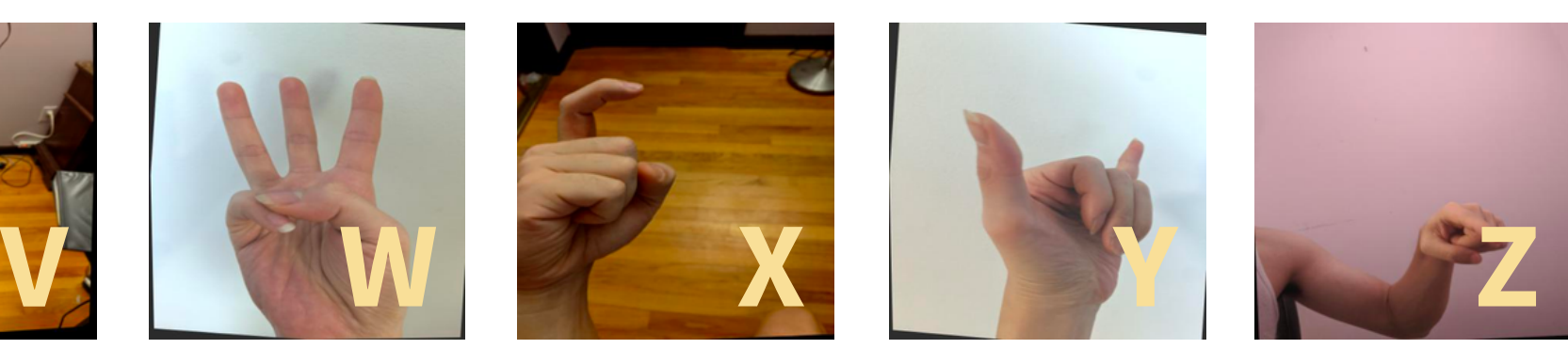

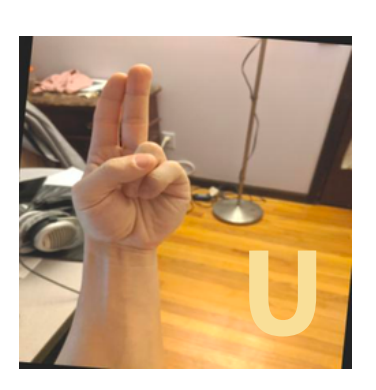

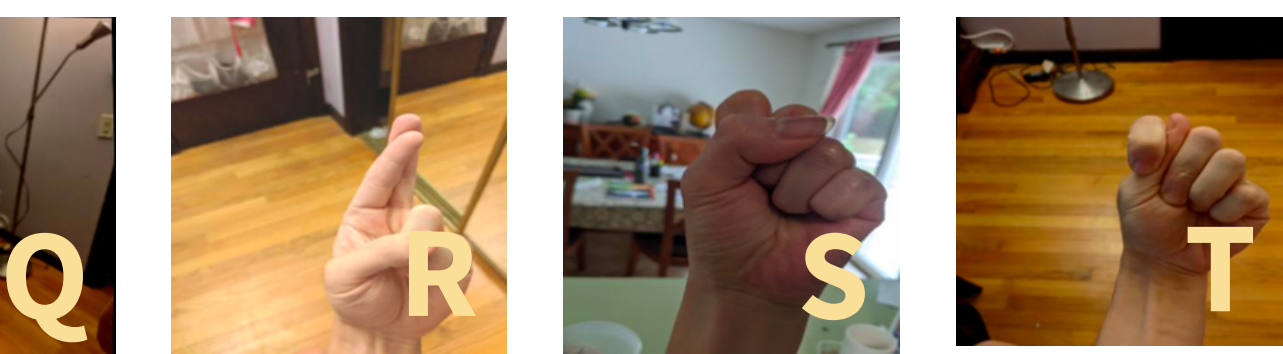

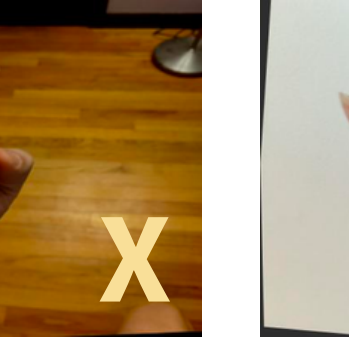

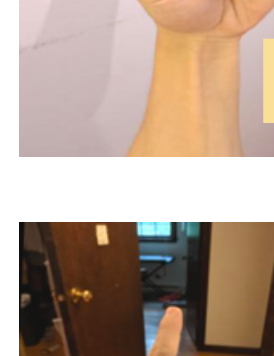

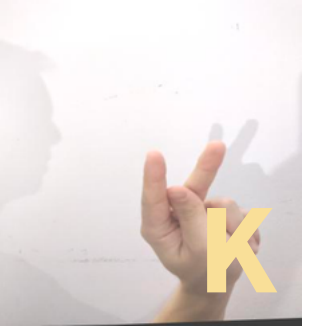

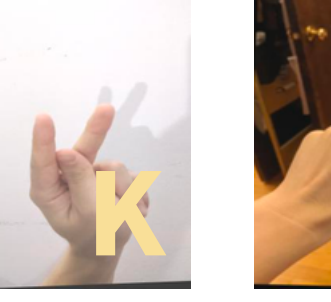

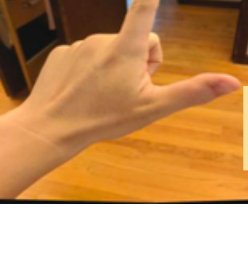

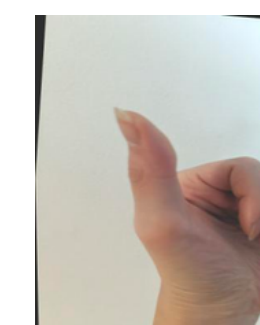

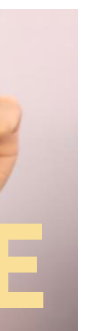

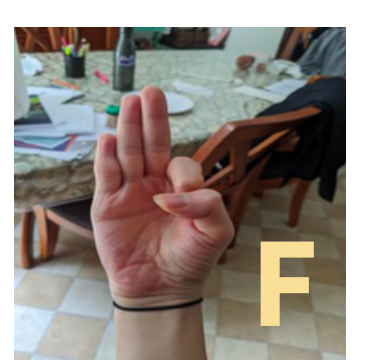

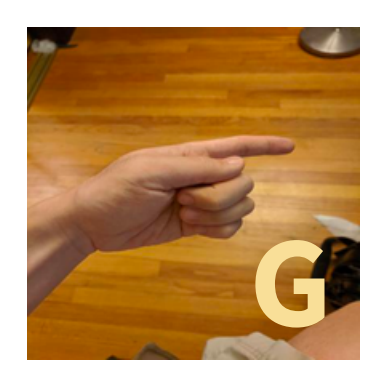

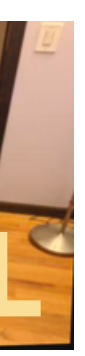

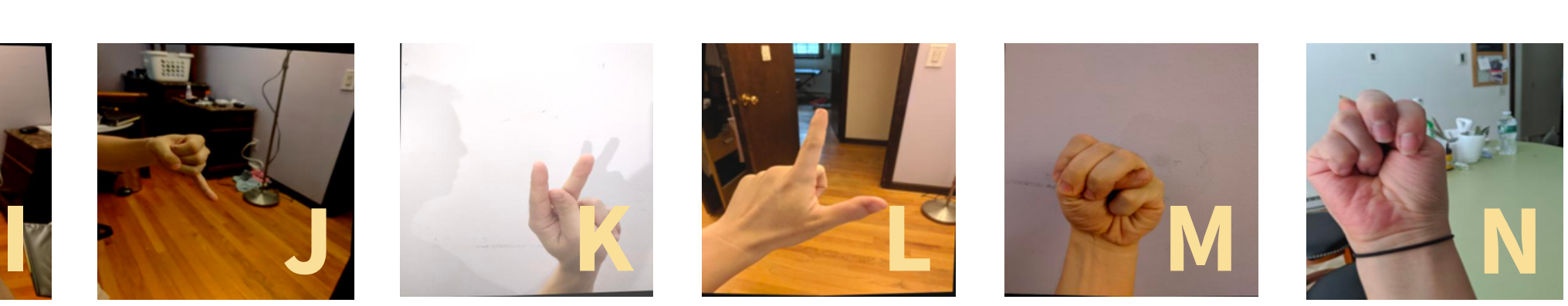

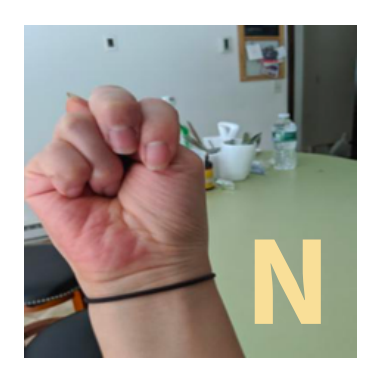

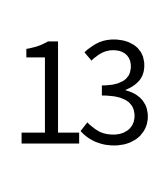

**REAL-TIME DETECTION**

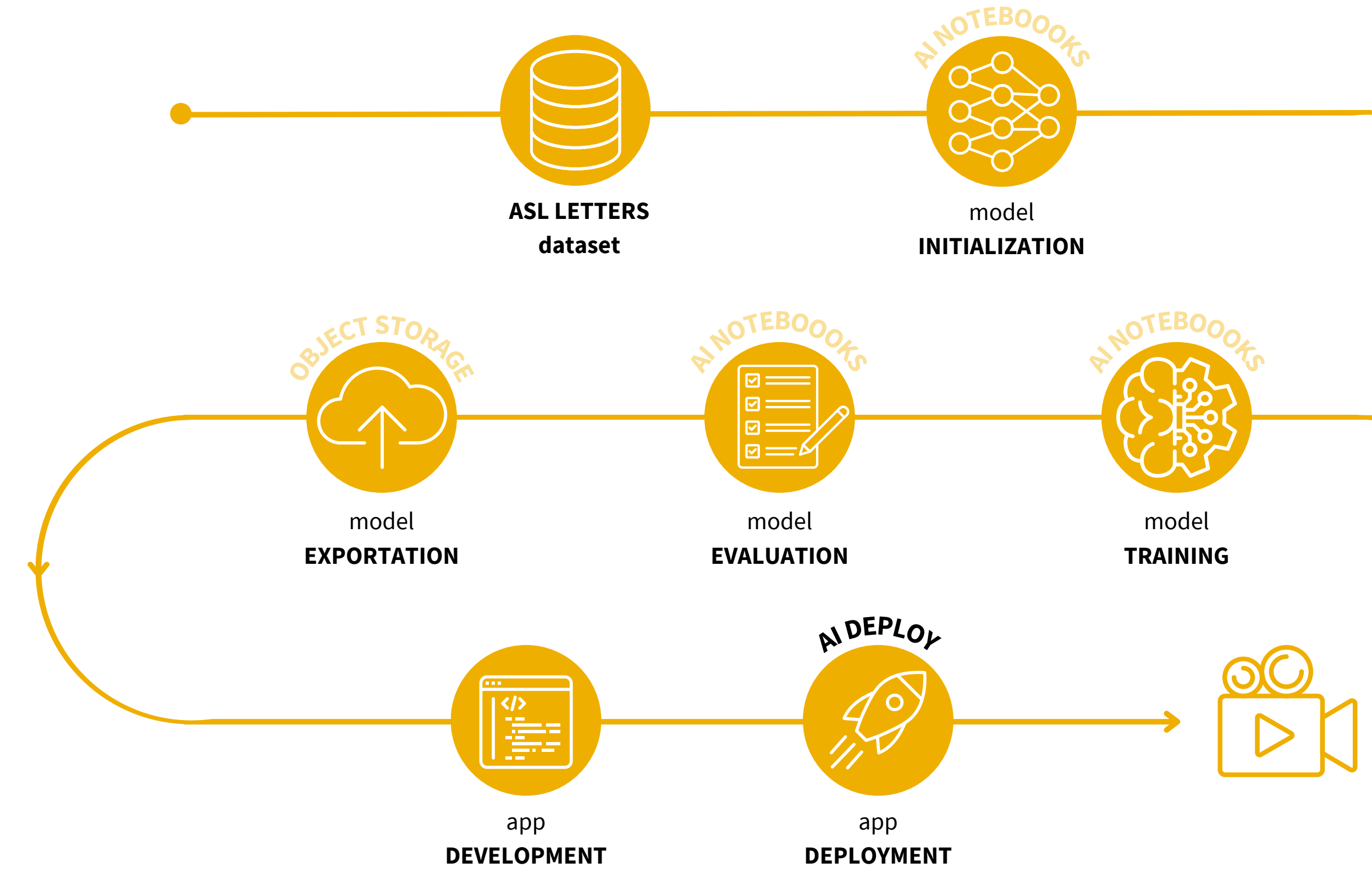

#### DEVOX France

# **Un voyage vers le meilleur modèle**

model **TRAINING**

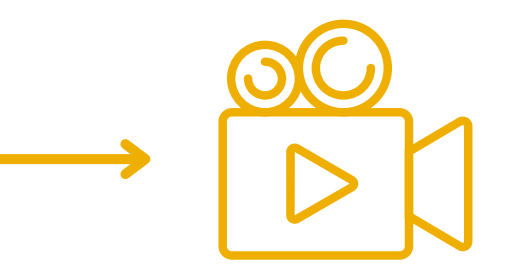

**REAL-TIME DETECTION**

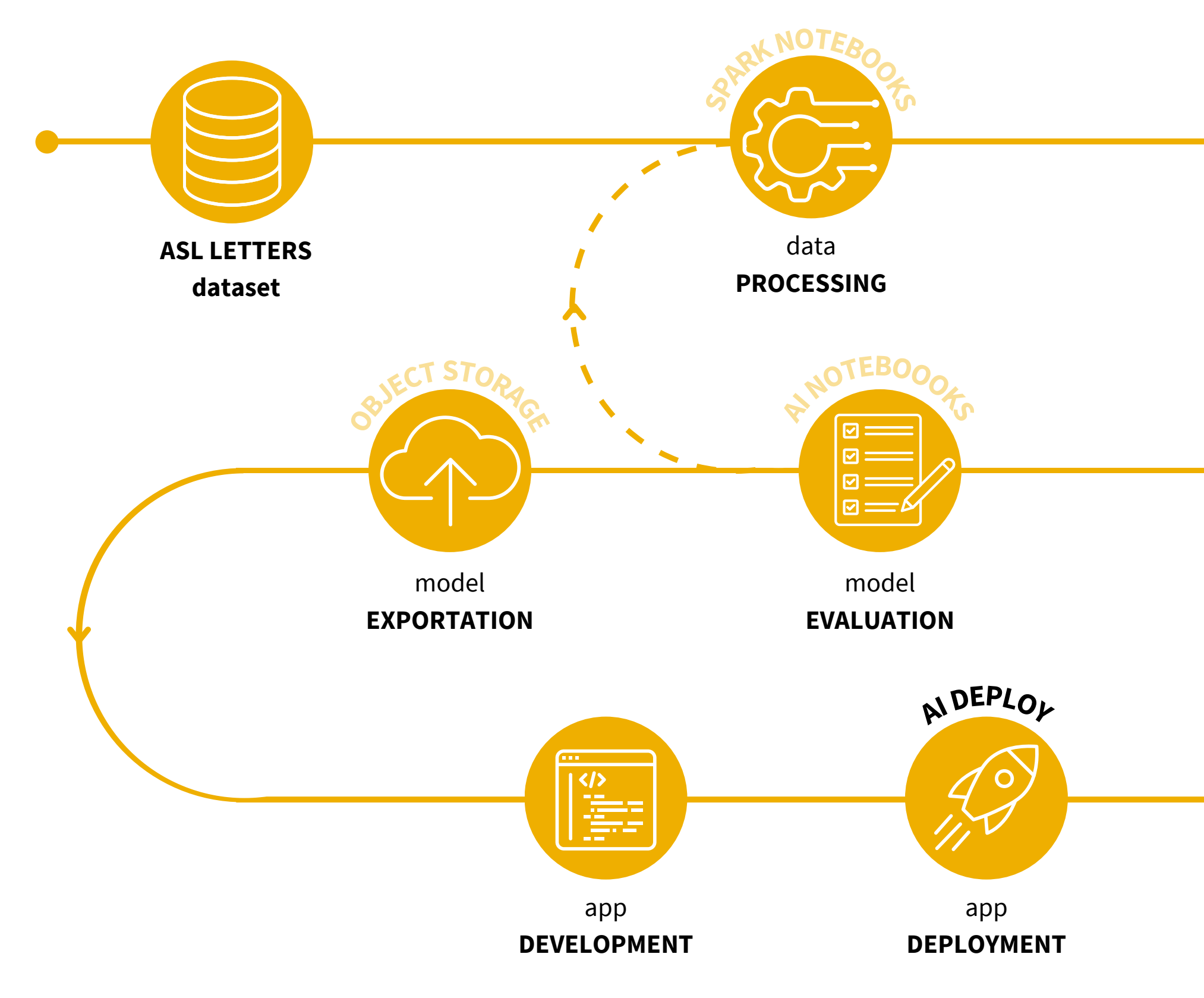

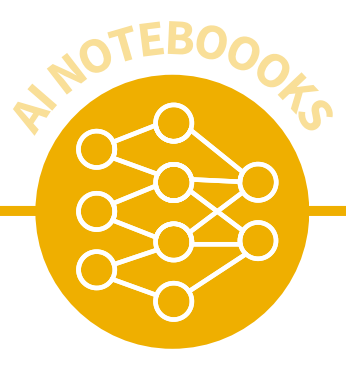

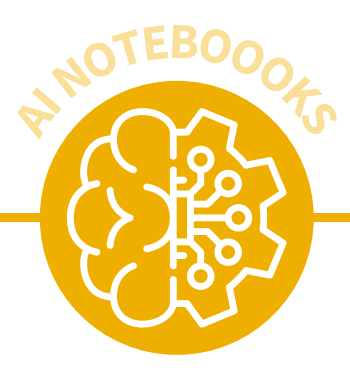

#### DEVOX France

# **Un voyage vers le meilleur modèle**

14

model **INITIALIZATION**

## **Data augmentation**

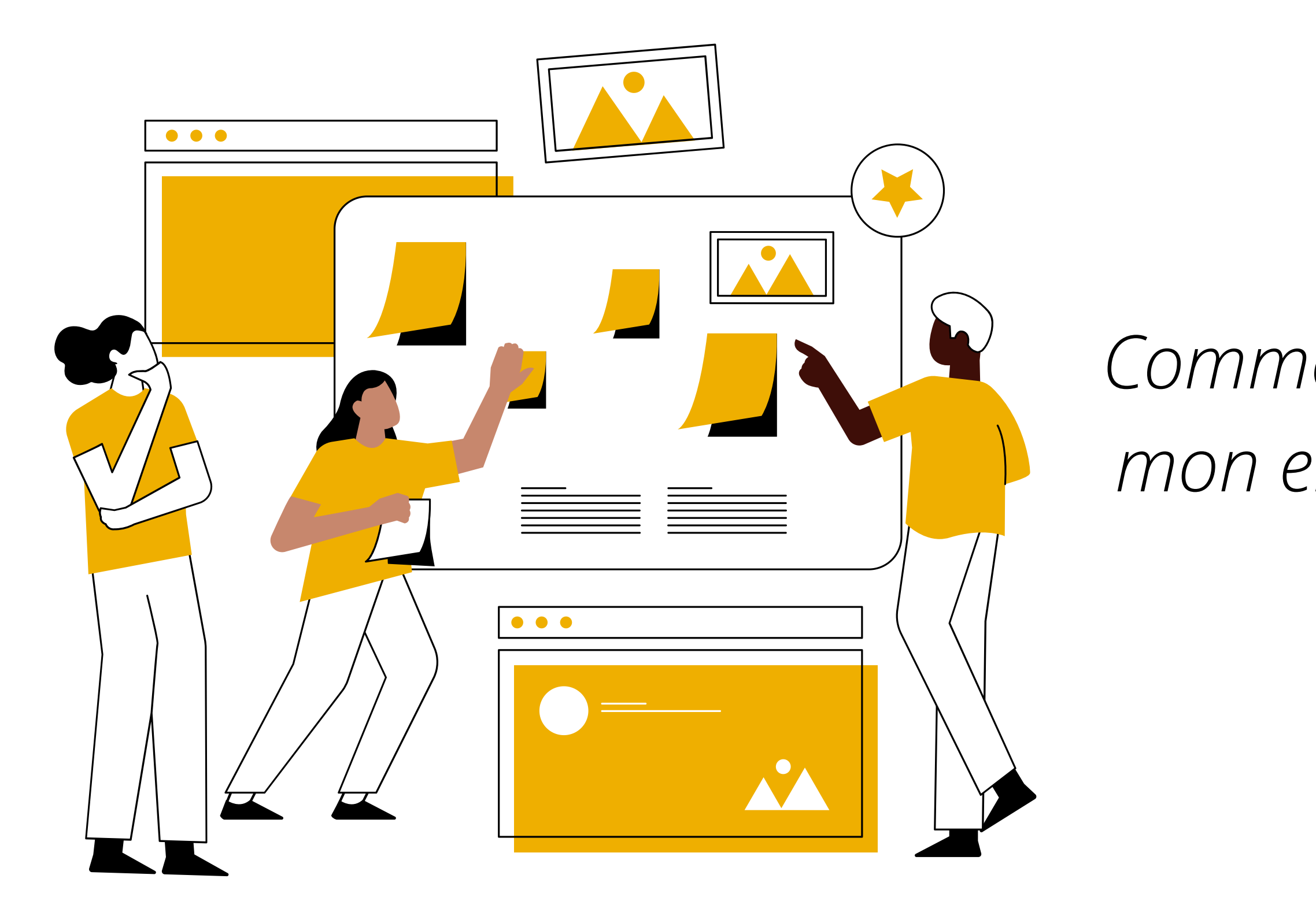

## *Comment élargir rapidement mon ensemble de données ?*

Devenir un professionnel de Photoshop

Augmentation des données à l'aide d'un outil dédié

Demander à mes amis de nouvelles images

#### $\Box$ X France

# **Commentobtenir plusdedonnées?**

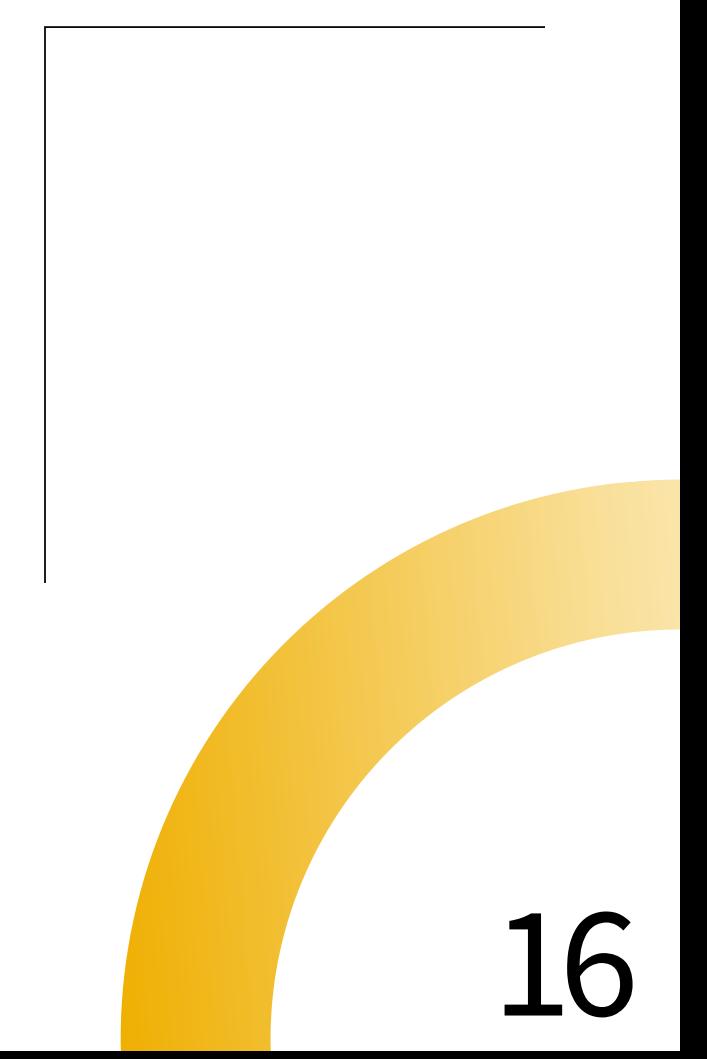

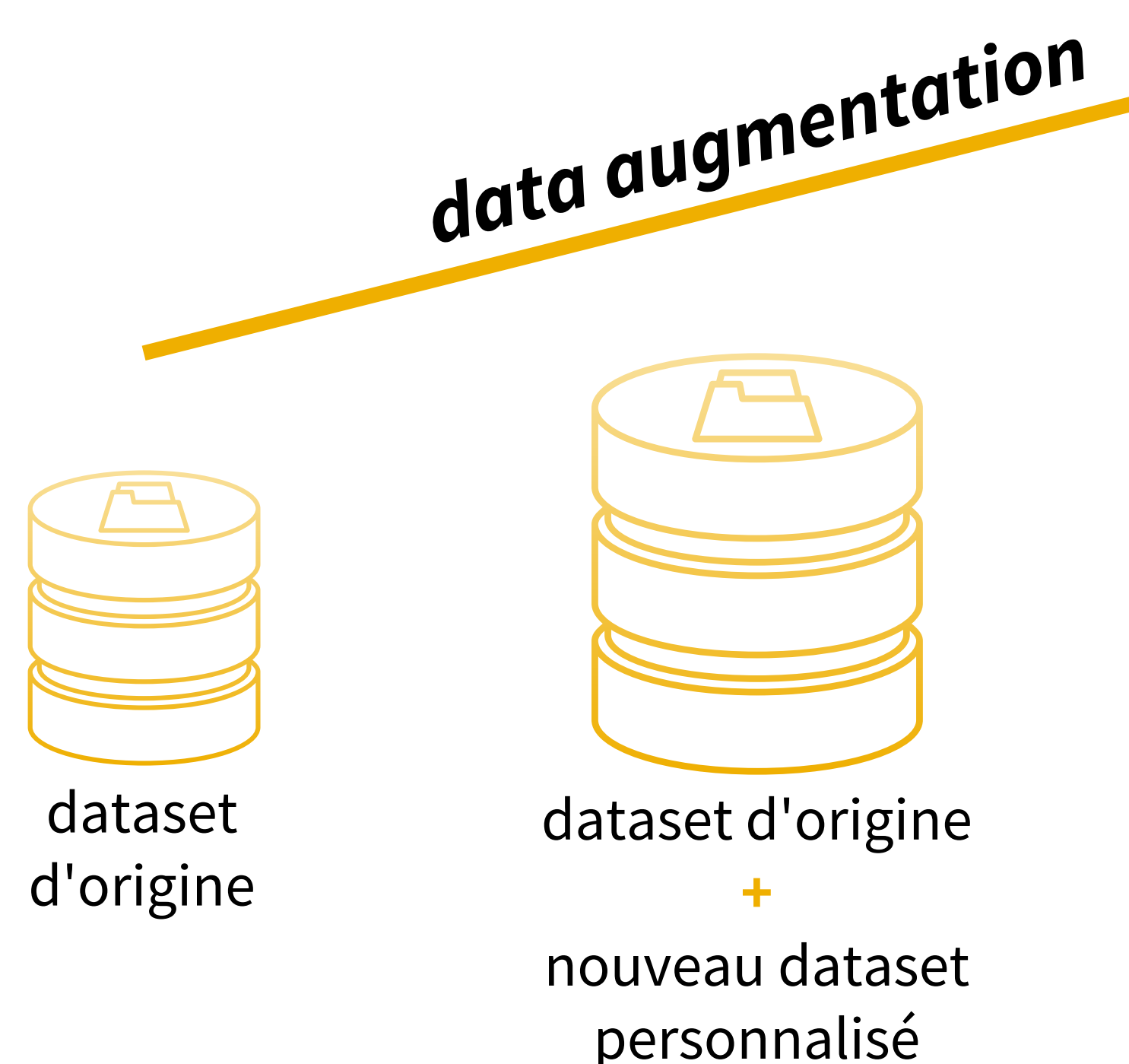

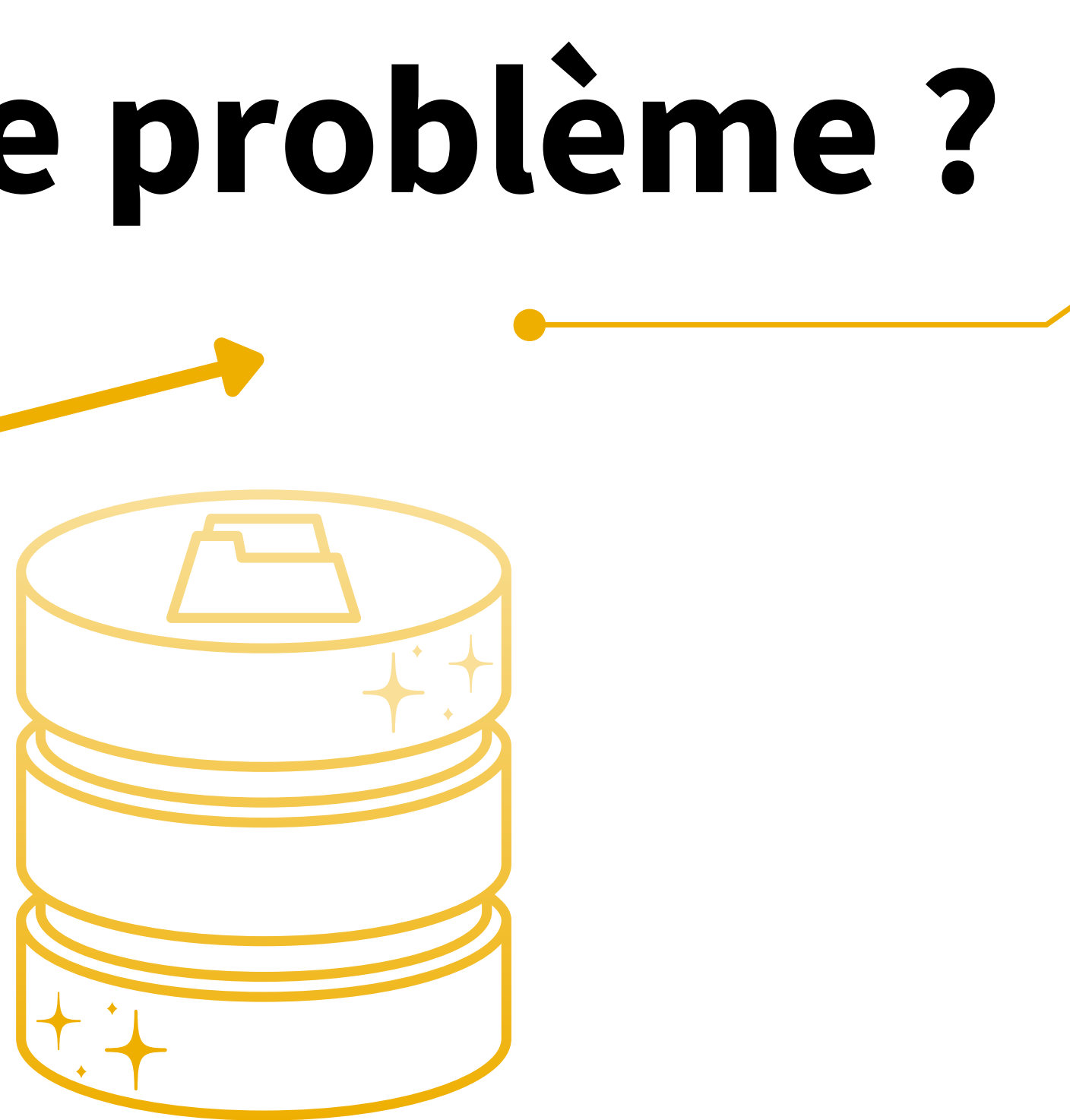

dataset résultant avec les données augmentées

#### DEVOX France

## **Comment résoudre ce problème ?**

## **Data augmentation**

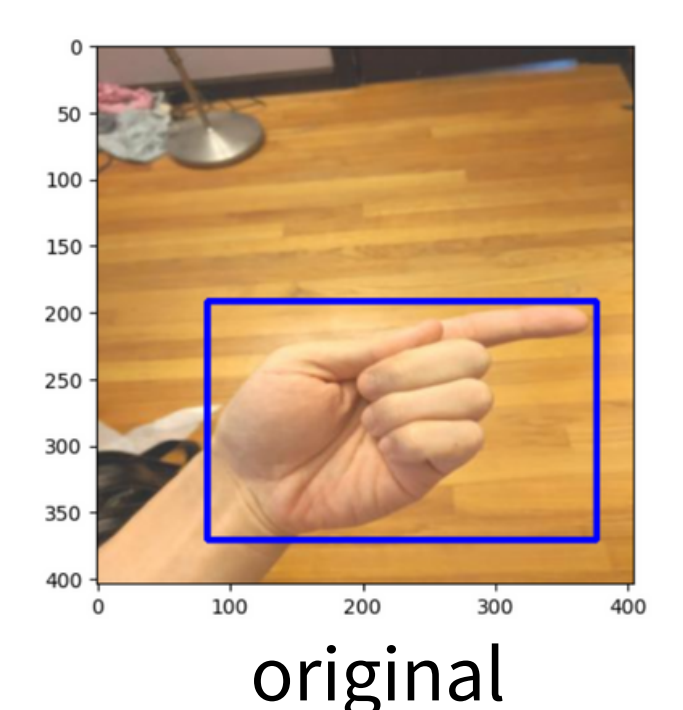

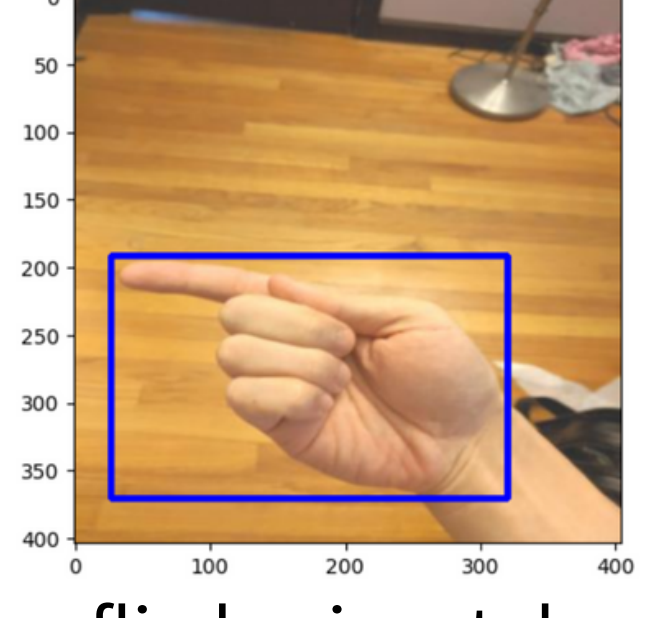

 $\circ$ 

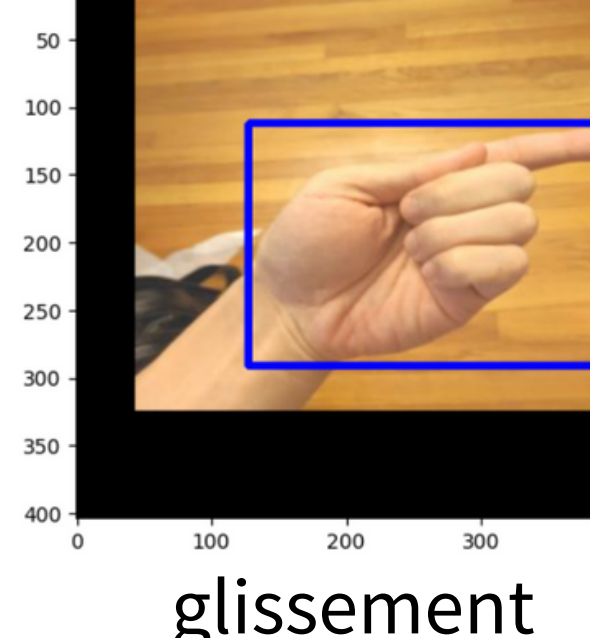

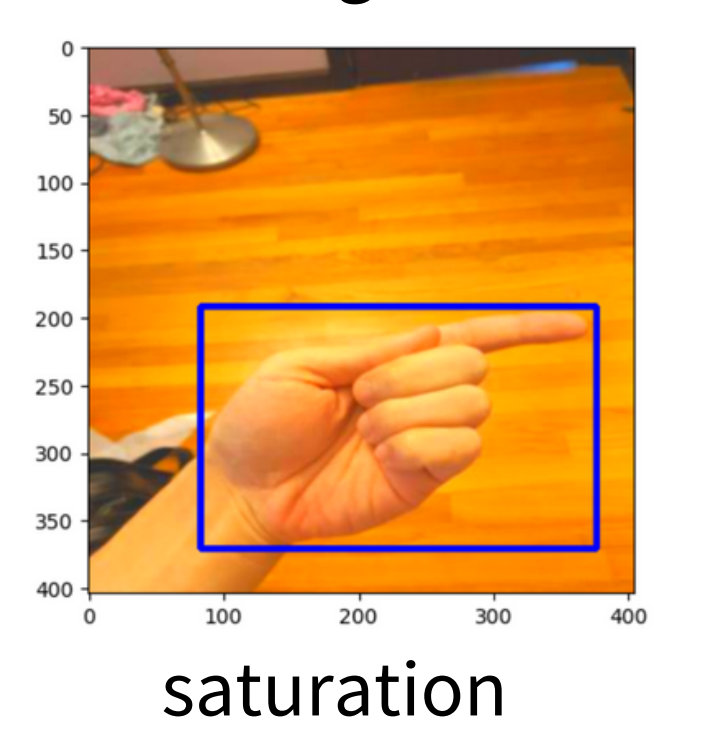

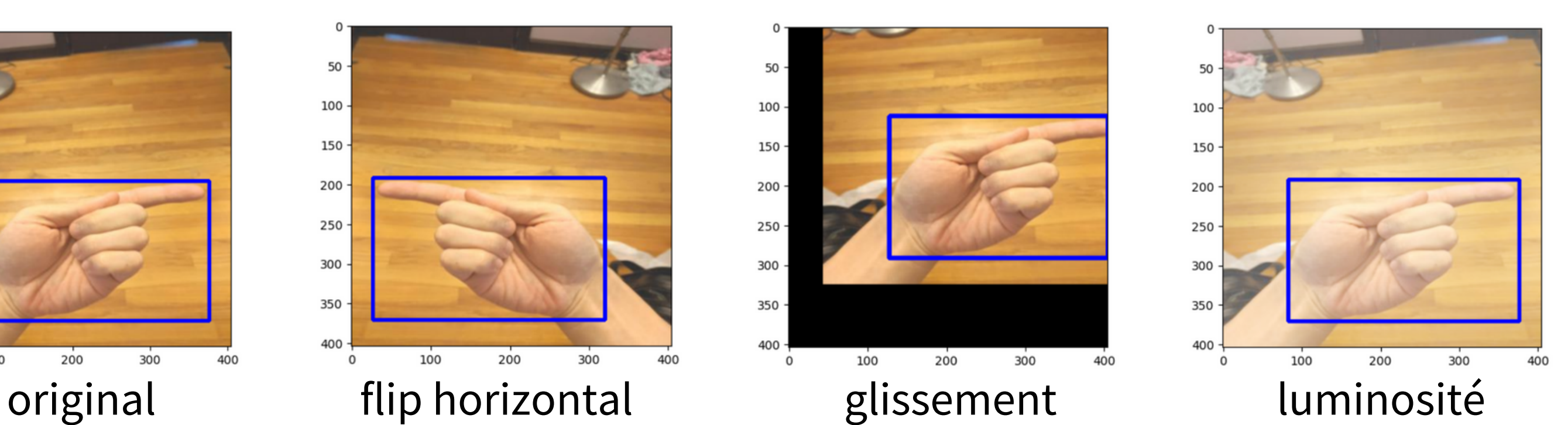

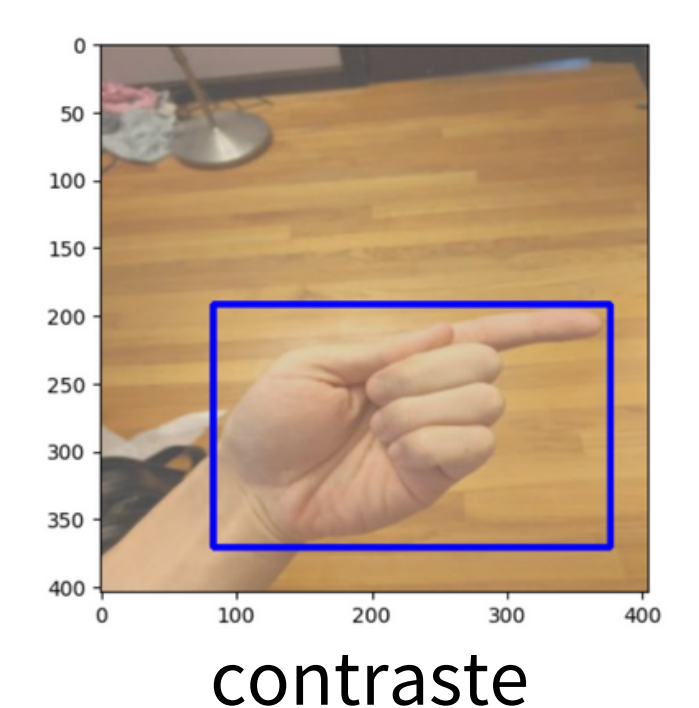

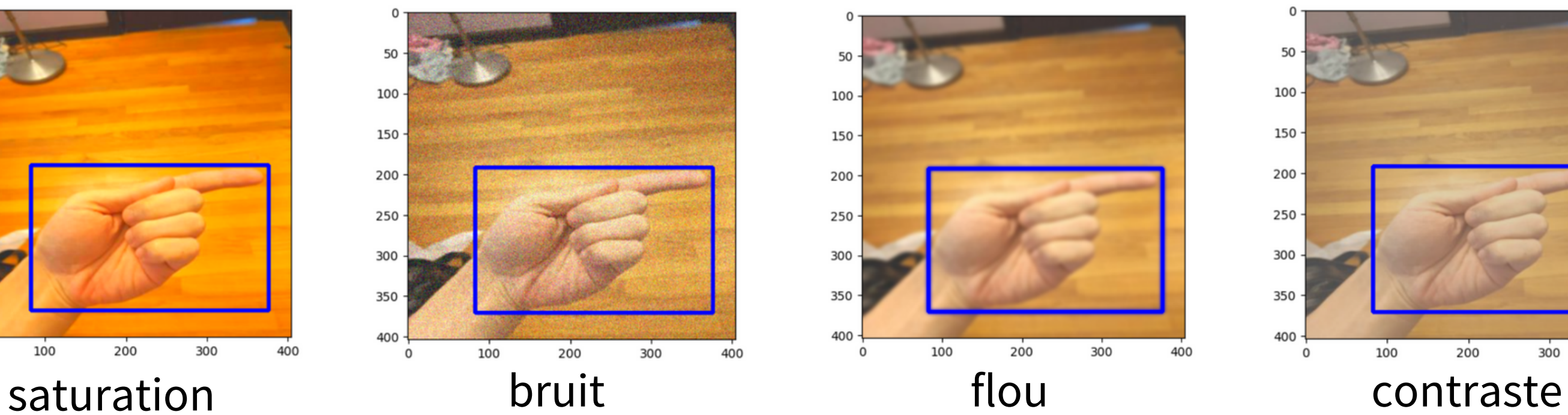

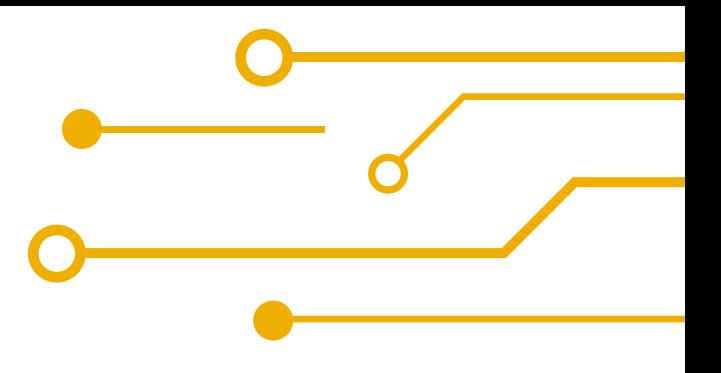

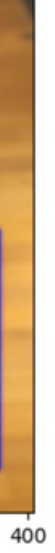

## **Outils de data processing**

Traitement d'images classique

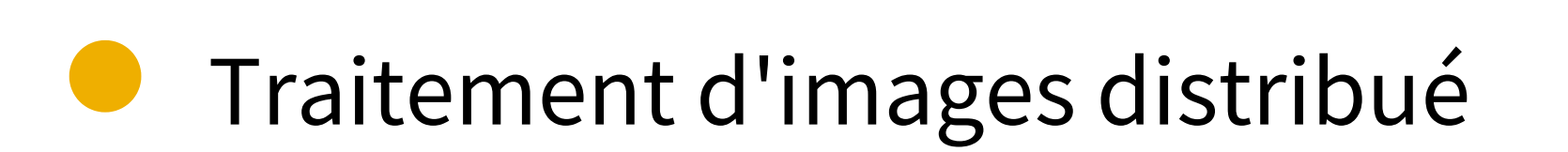

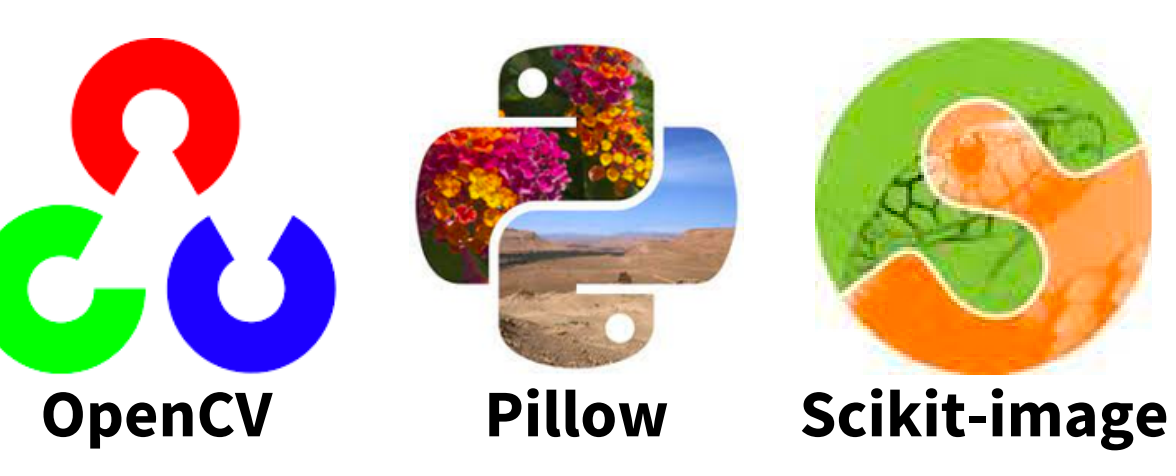

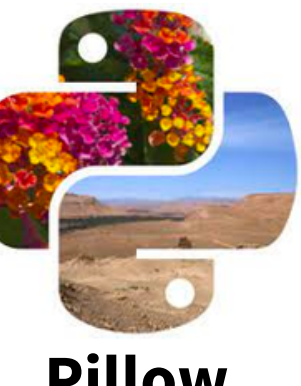

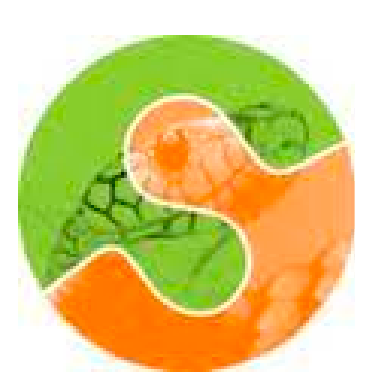

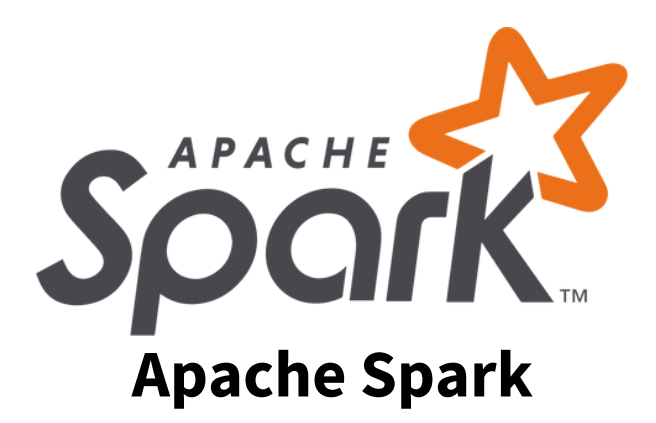

#### DEVOX<sup>\*</sup>France

## **Traitement de données**

20

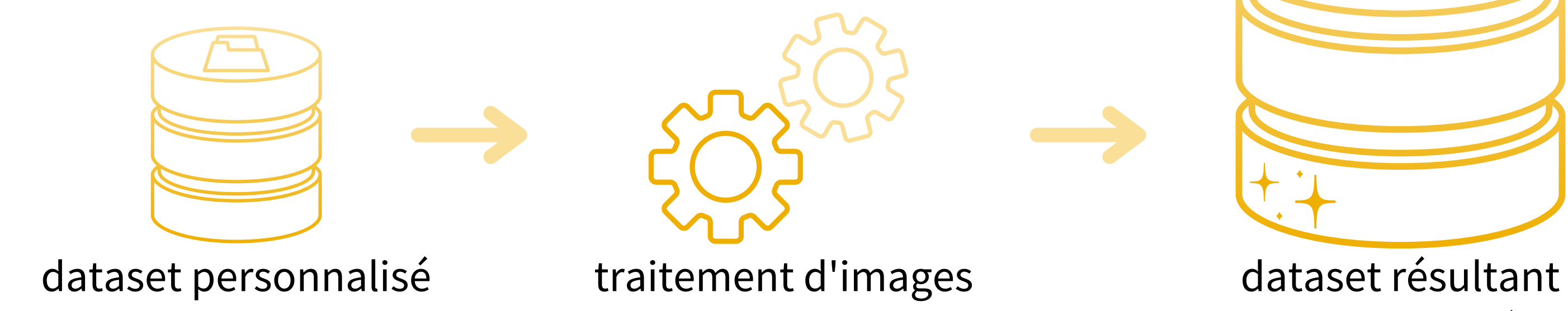

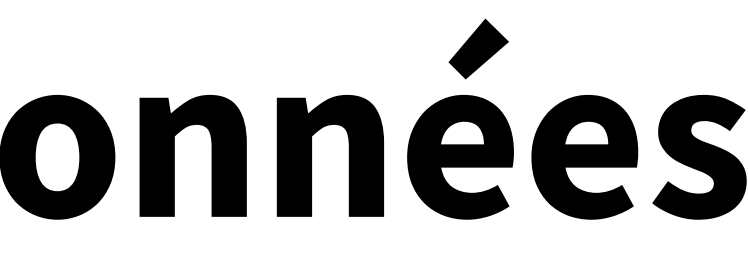

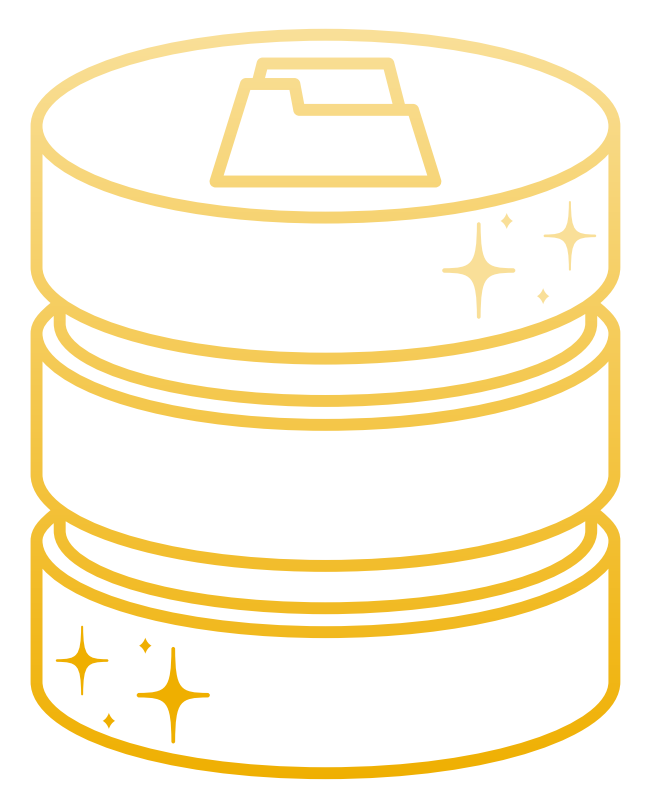

avec les données augmentées

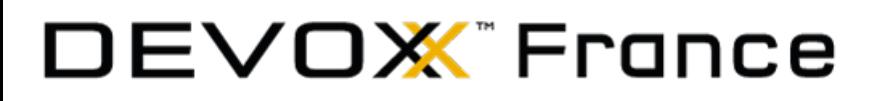

# **Augmentation de la donnée**

Passage de 1700 images à **2300**

2 images générées pour chaque nouvelle image existante

#### Augmented train dataset: **1975**

#### Augmented validation dataset: **267**

#### Augmented test dataset: **104**

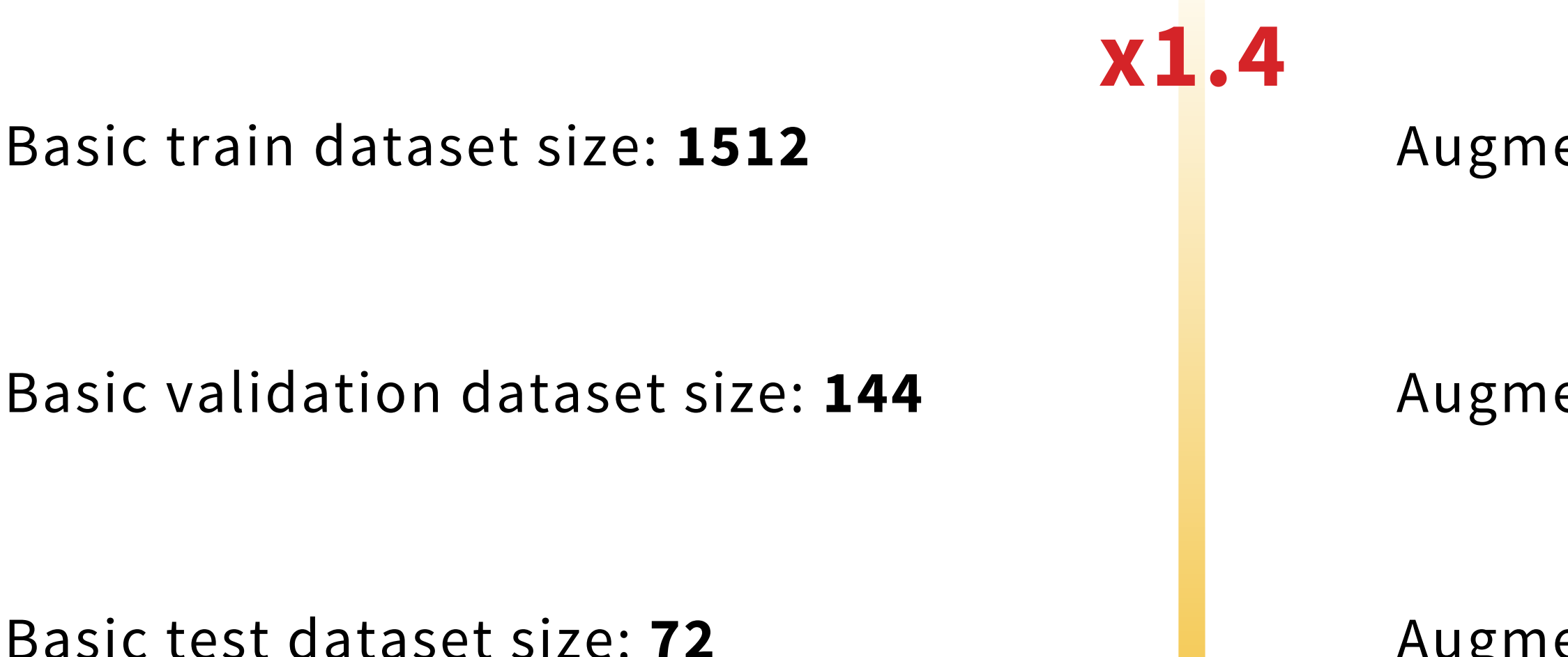

## **Entraînement du modèle d'IA**

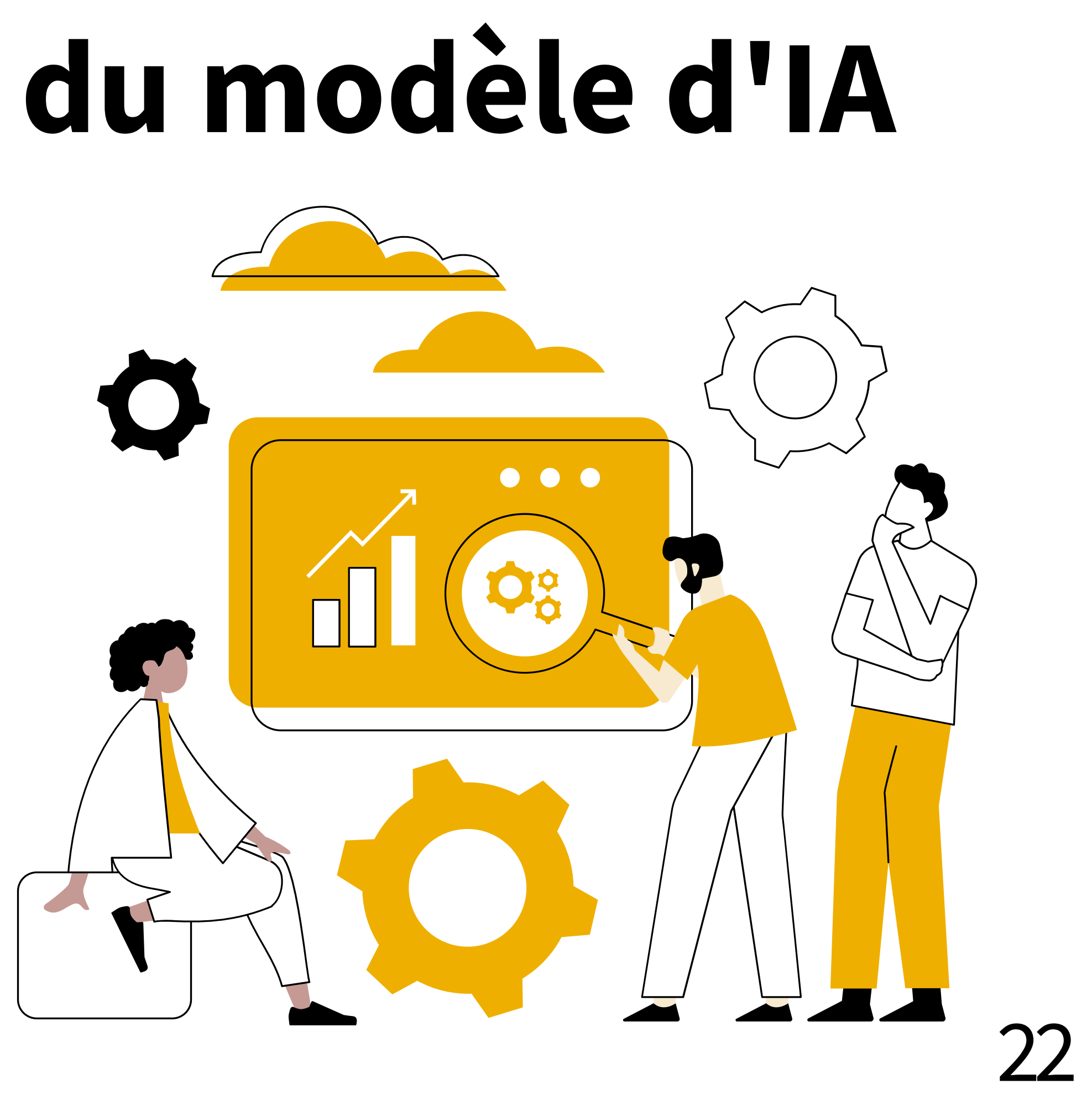

*Pour entraîner un modèle d'IA, j'ai besoin de la puissance du GPU !*

## **AI tools**

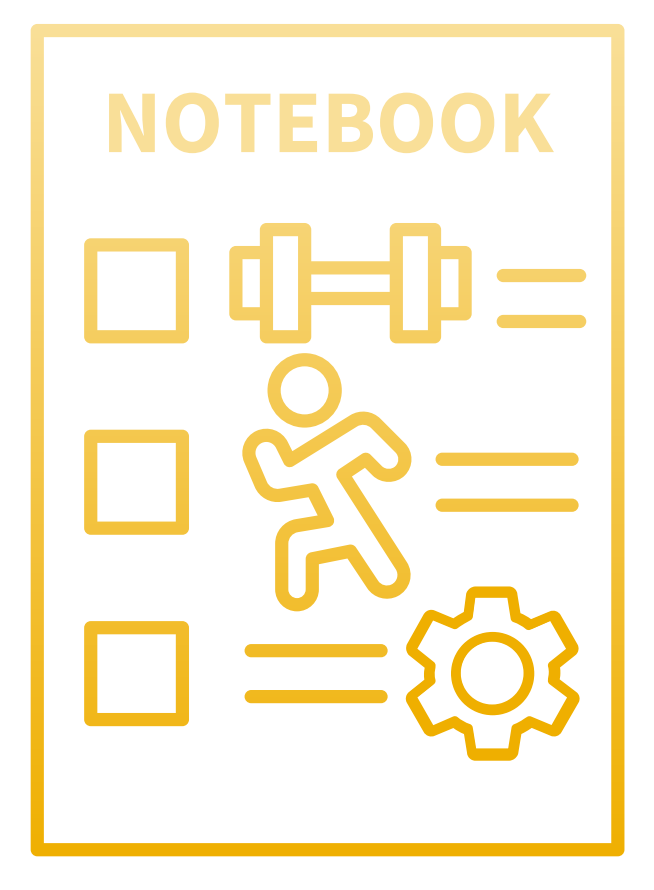

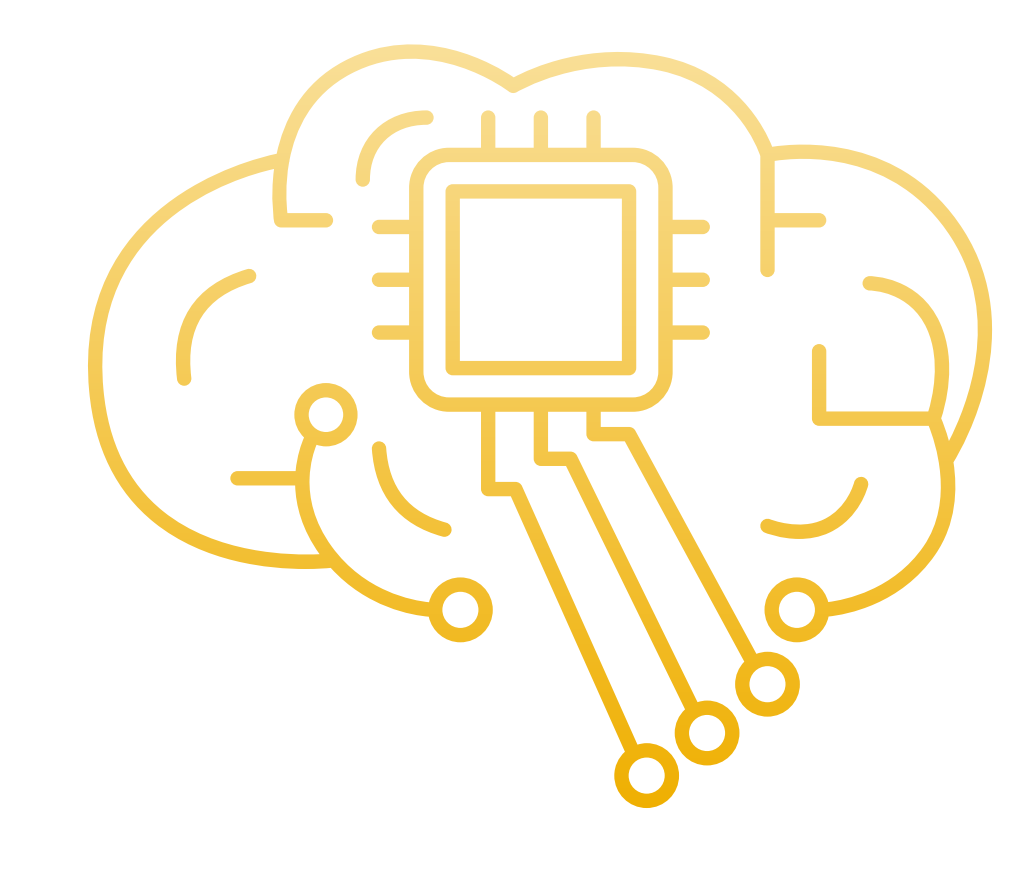

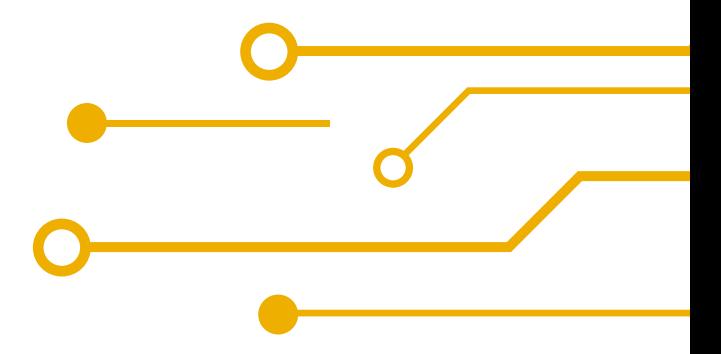

# AINotebooks AITraining AIDeploy

### **Data scientist Machine Learning Engineer**

## **AI Notebooks**

#### Accéder au Jupyter Notebook dans le Cloud

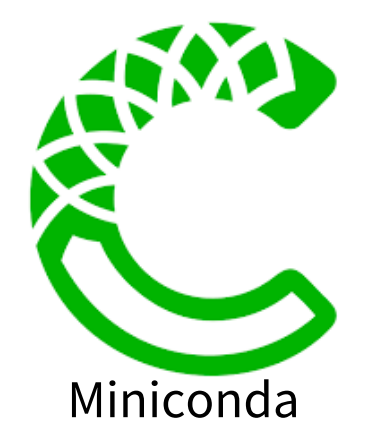

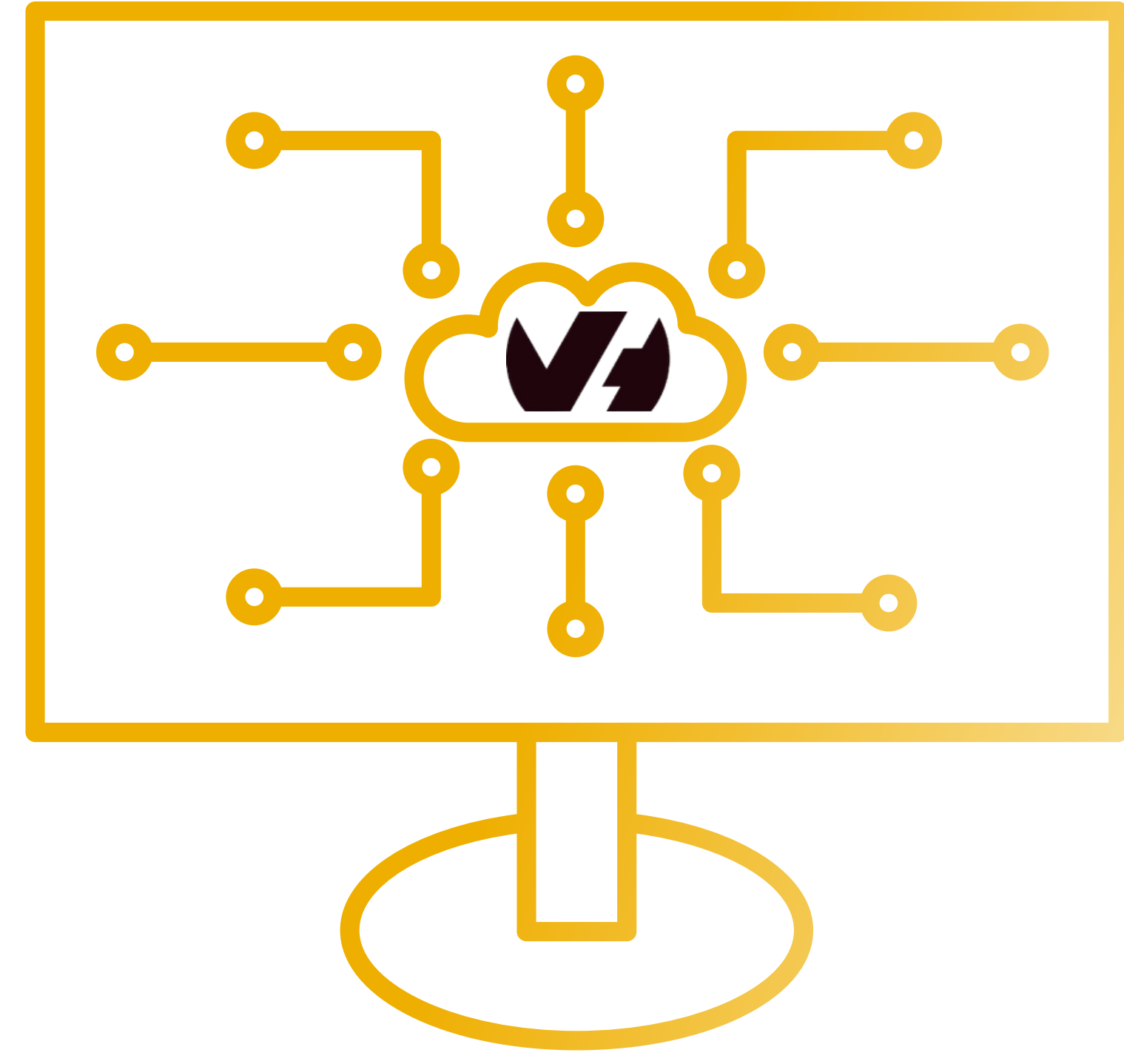

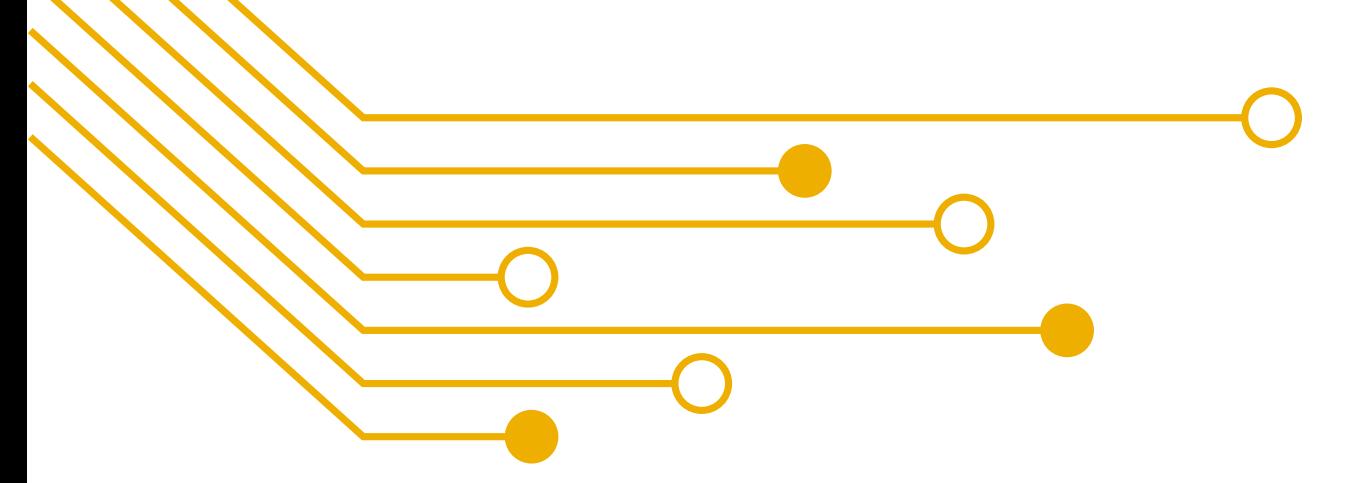

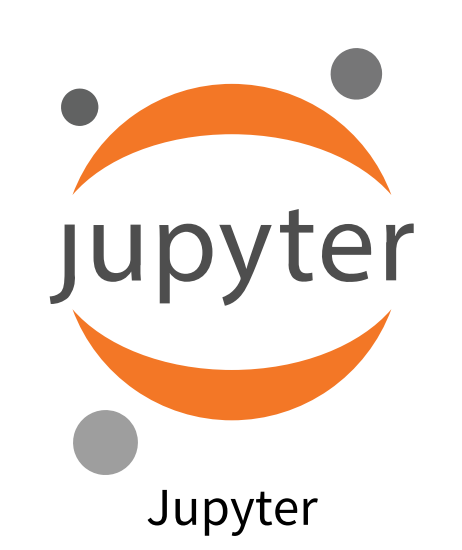

## **Comparer les modèles** *- metrics*

#### **Precision & Recall**

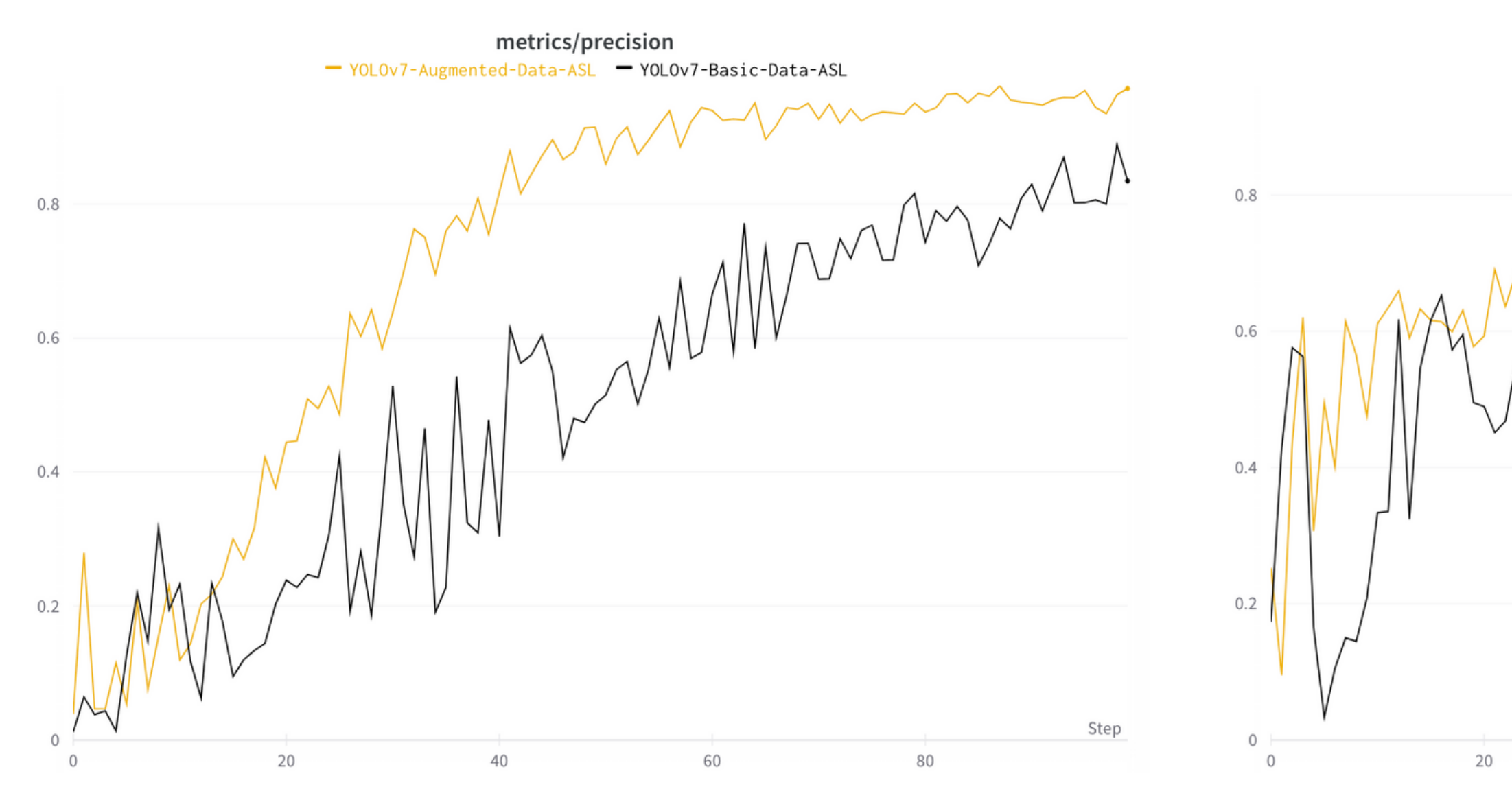

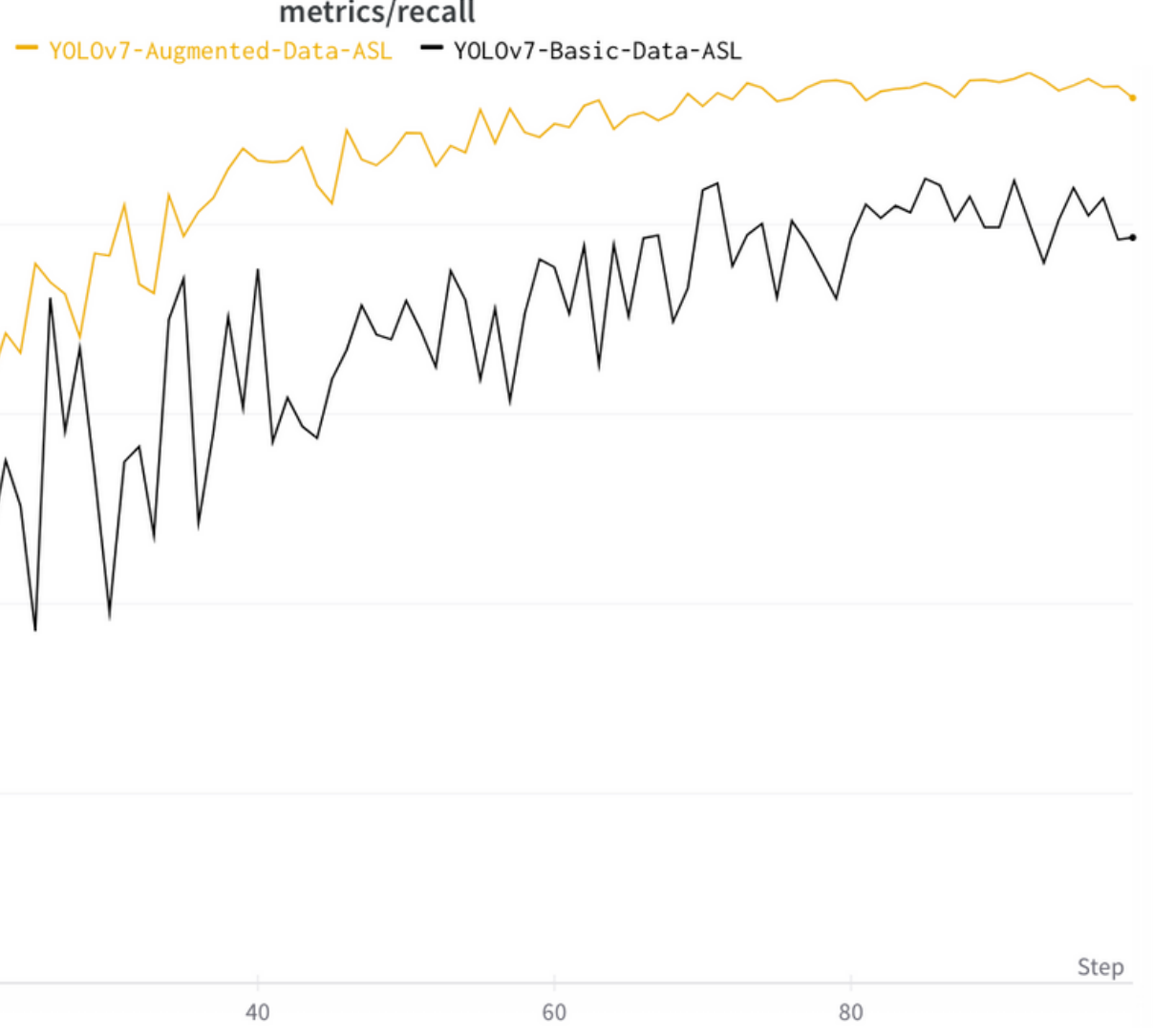

## Comparer les modèles - metrics

**mAPs** 

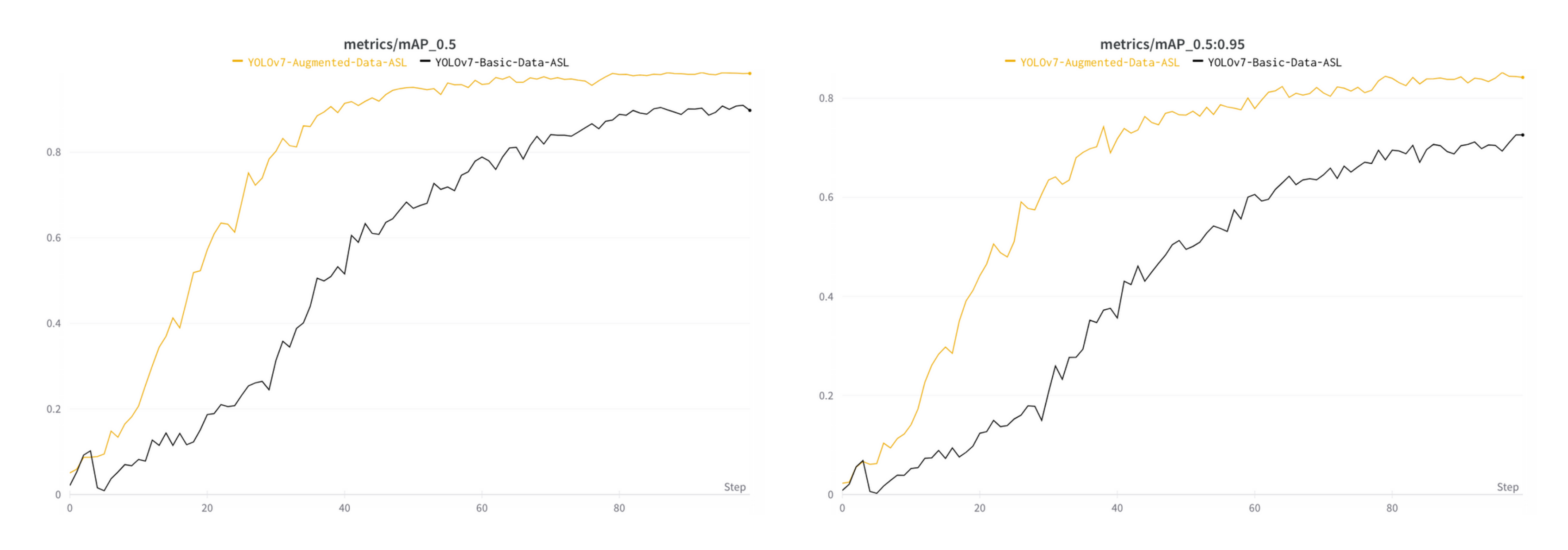

## Comparer les modèles - losses

#### **Training set**

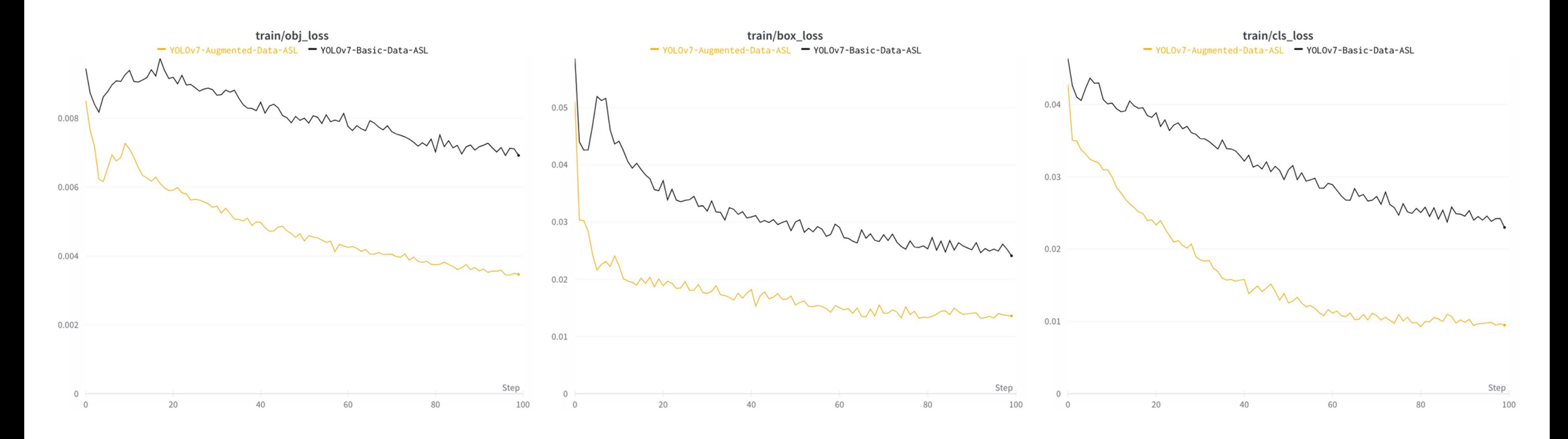

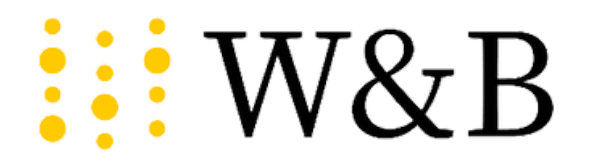

#### **Validation set**

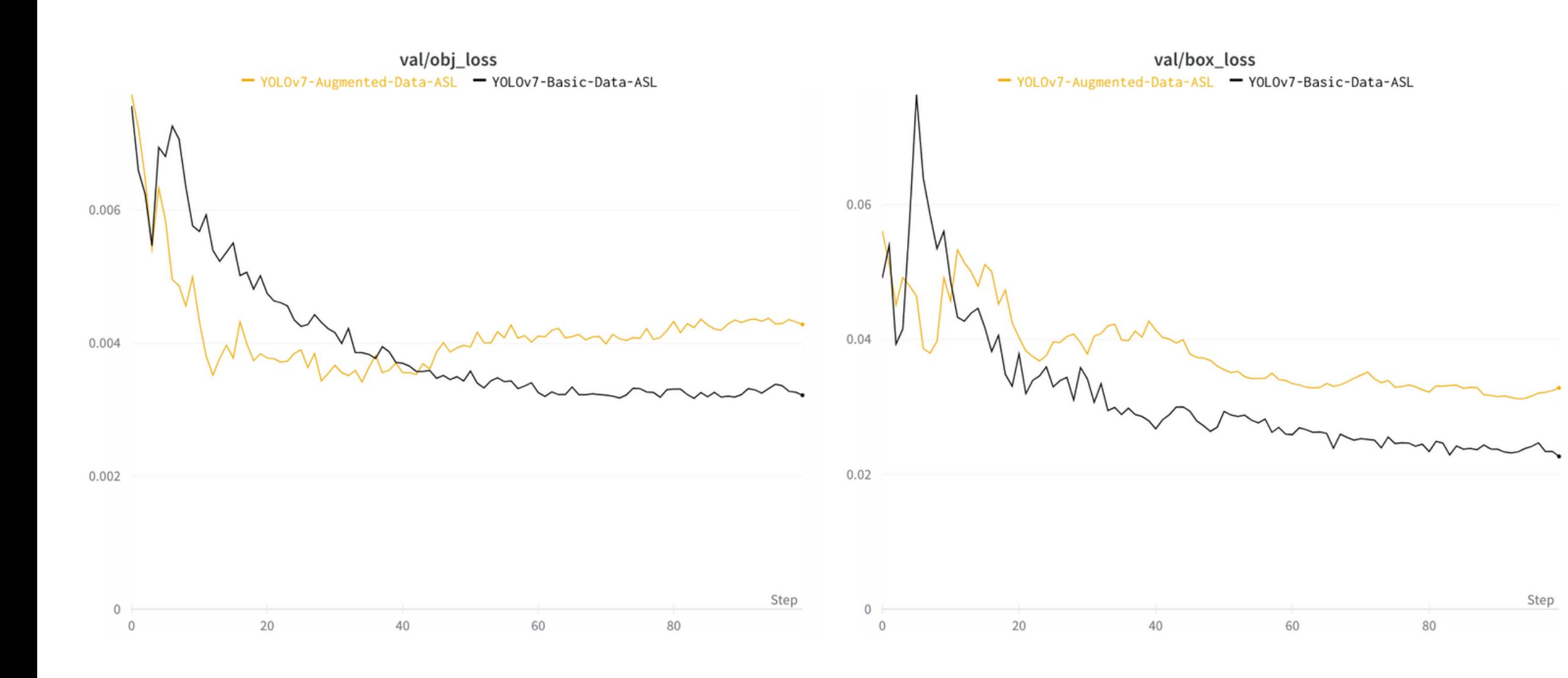

くと<br>トライト しゃくしゃ しゃくしゃ しゃくしゃしゃ

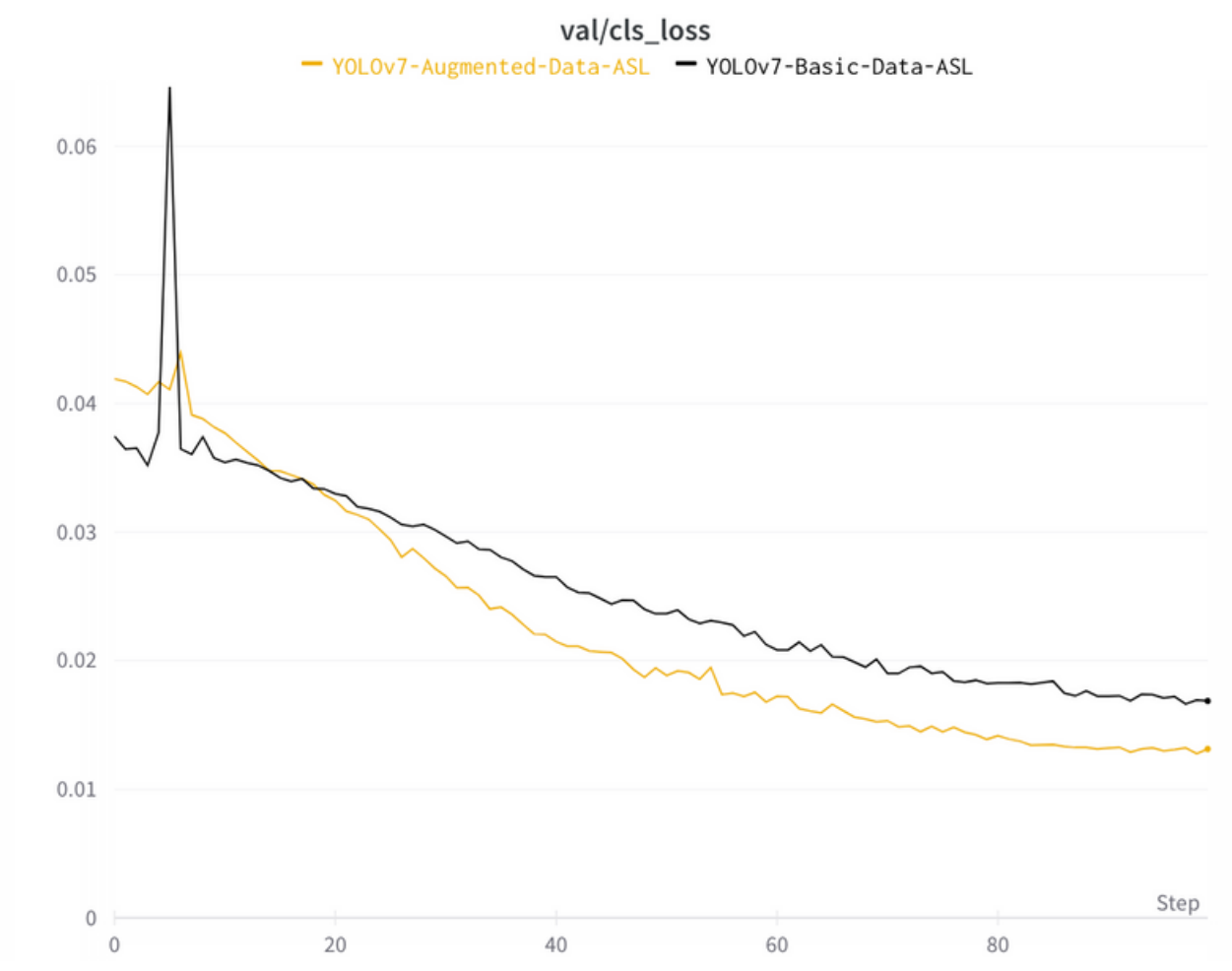

#### DEVOX France

## **Comparer les modèles** *- losses*

29

**Basic Dataset Augmented Dataset** $0.14$  $0.03$  $0.11$  $0.14$  $0.12$  $0.01$  $0.06$  $0.01$  $-0.8$  $0.03$ 0.08  $0.04$  $0.04$  $0.04$  $-0.6$  $0.04$ Predicted redicted  $0.09$  $0.14$  $0.11$  $0.06$  $0.11$  $0.04$  $\Omega$  $0.14$  $0.01$  $-0.4$  $0.04$  $0.09$  $0.01$  $0.10$  $0.06$  $0.290.14$  $0.05$  $-0.2$  $0.01$  $0.01$ Z background FN background FN  $\leq$  m

#### DEVOX<sup>\*</sup>France

## **Comparer les modèles** *- confusion matrix*

## $\&B$

True

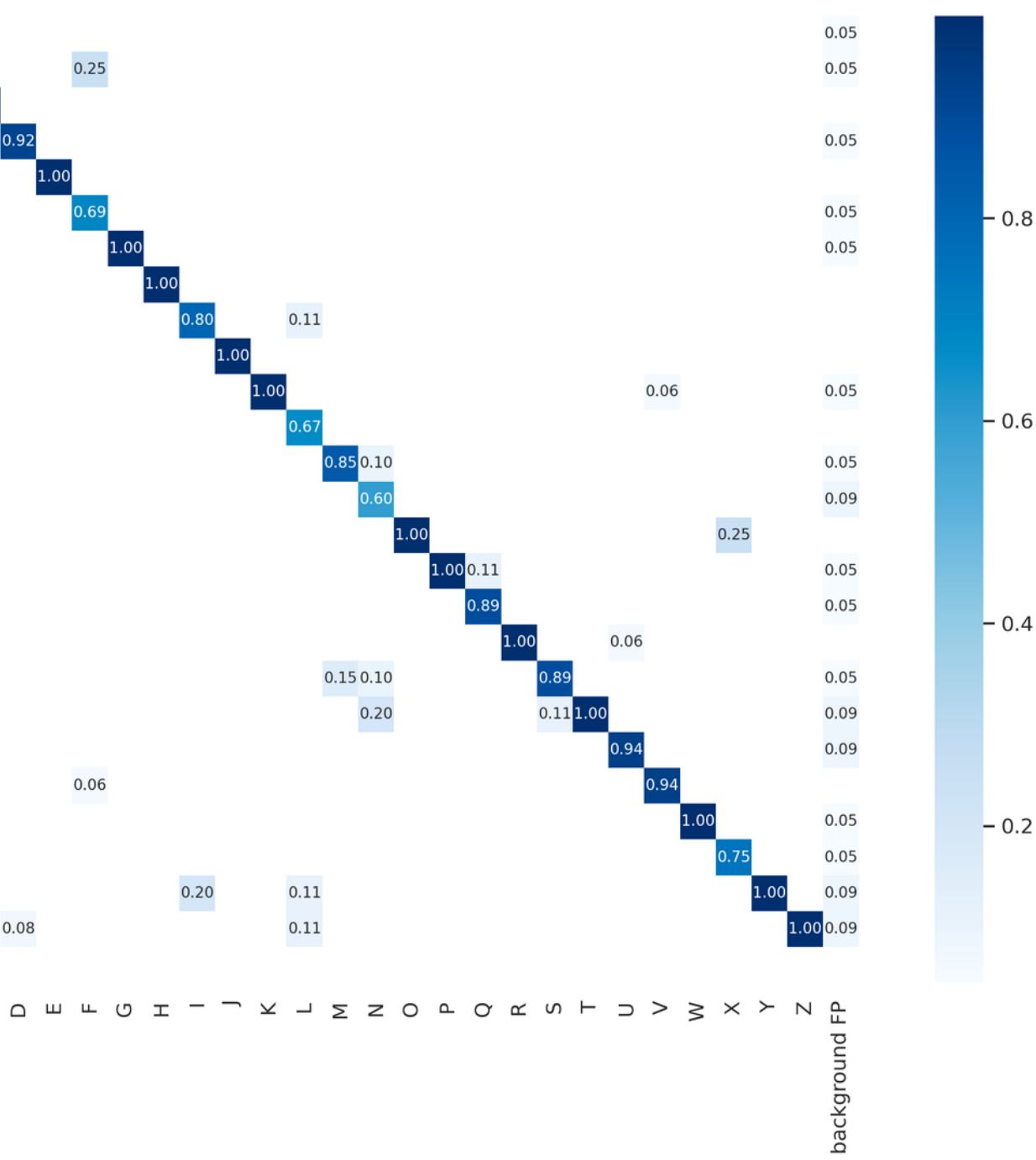

#### **Basic Dataset Augmented Dataset**

29

#### DEVOX France

## **Comparer les modèles** *- confusion matrix*

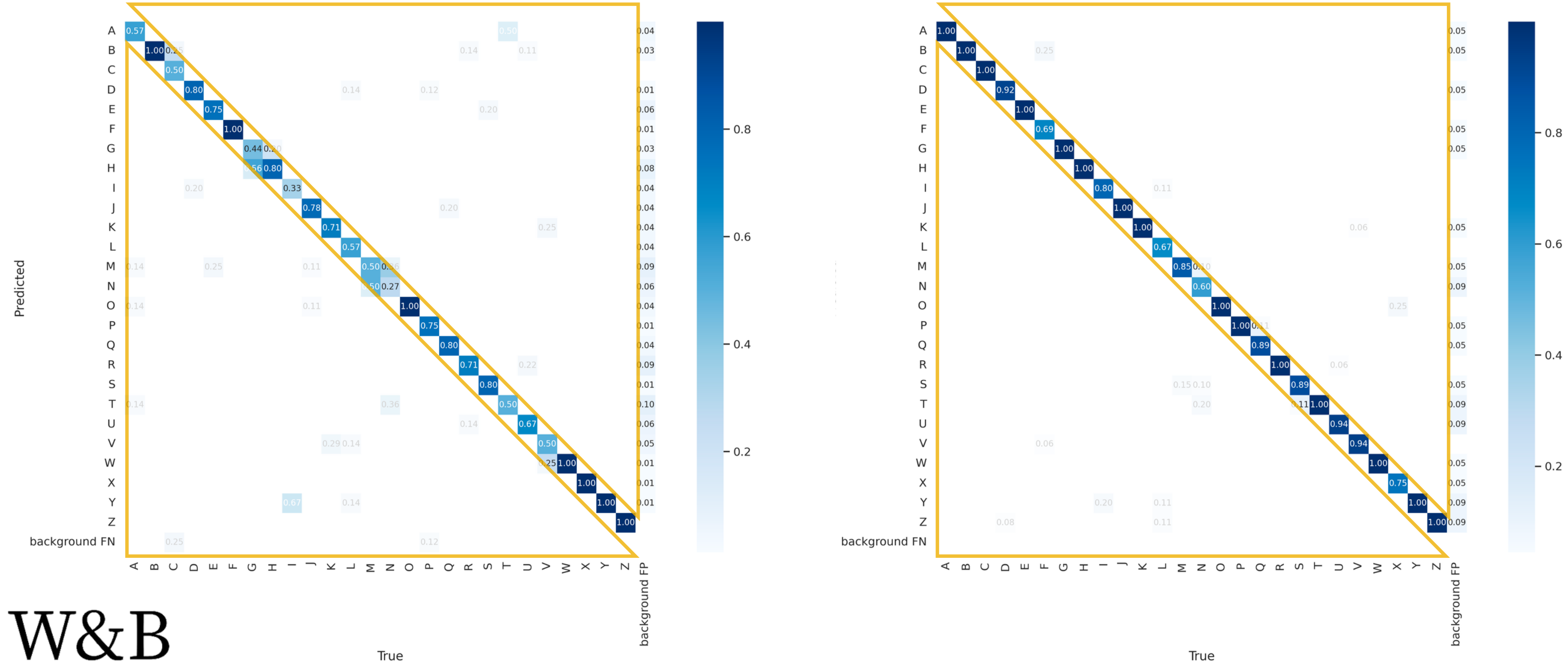

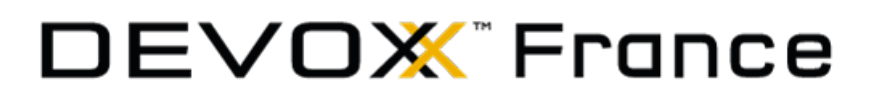

# **Déploiement de l'app d'IA**

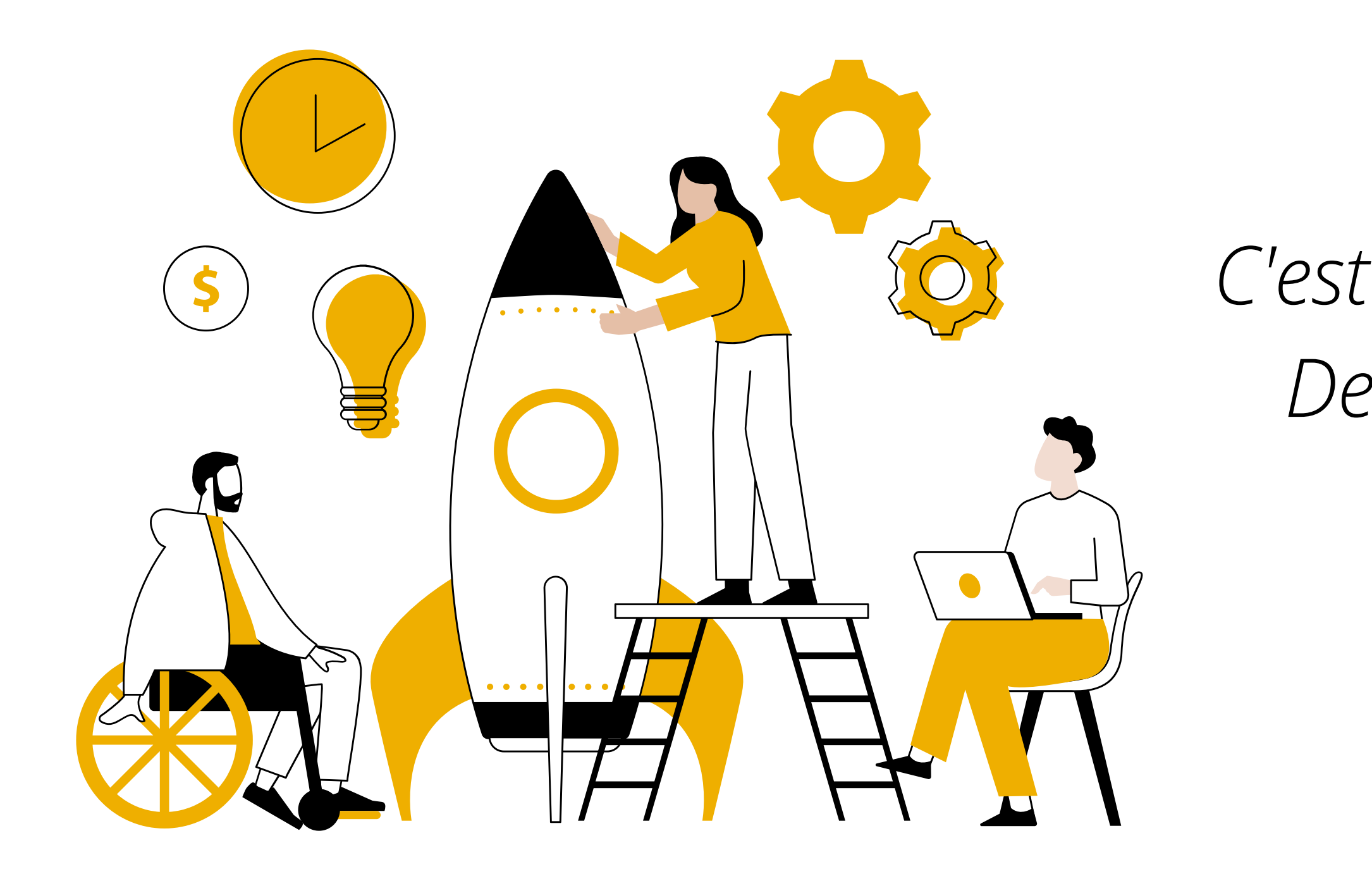

*C'est l'heure du déploiement ! Des amoureux de Docker dans la salle ?*

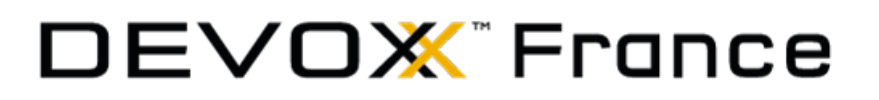

# **Déployer une app d'IA**

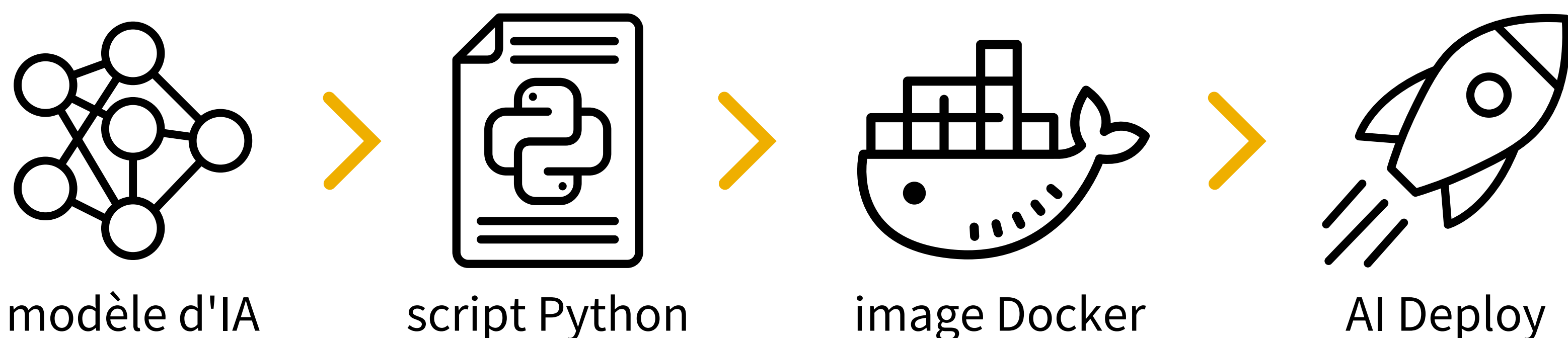

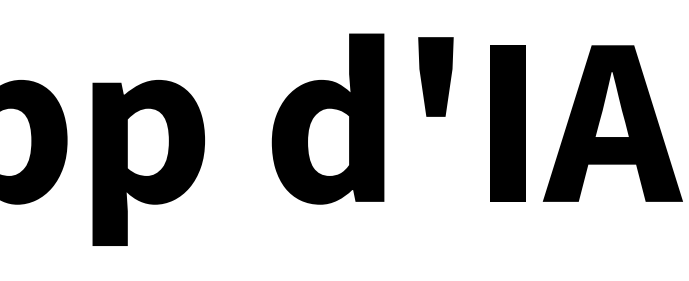

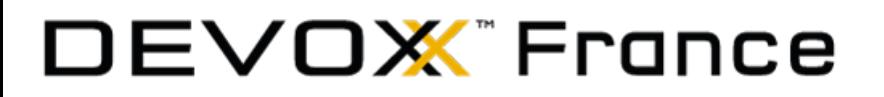

## **Test de la seconde solution**

32

## *C'est sûr! cette fois-ci, c'est la bonne solution !*

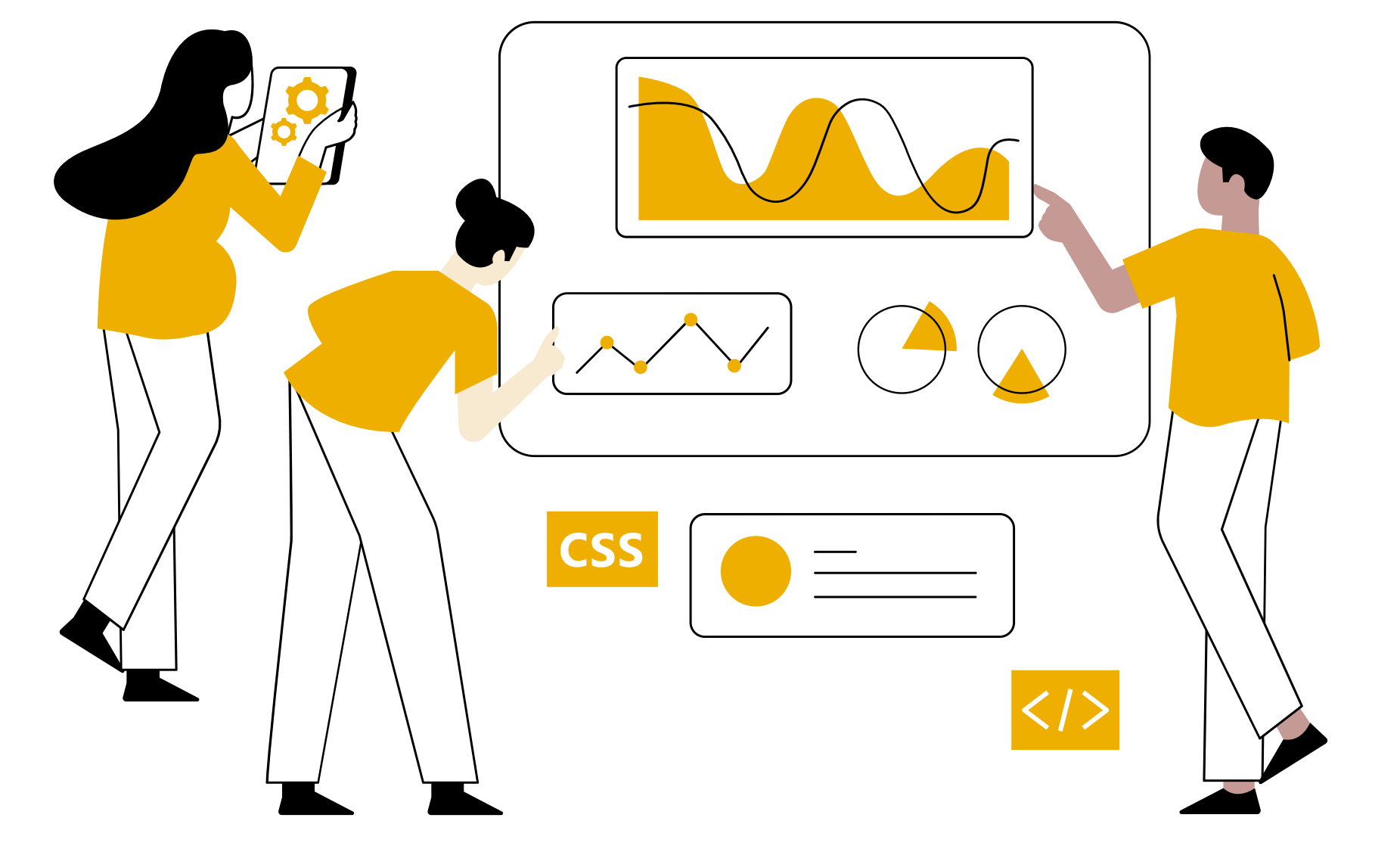

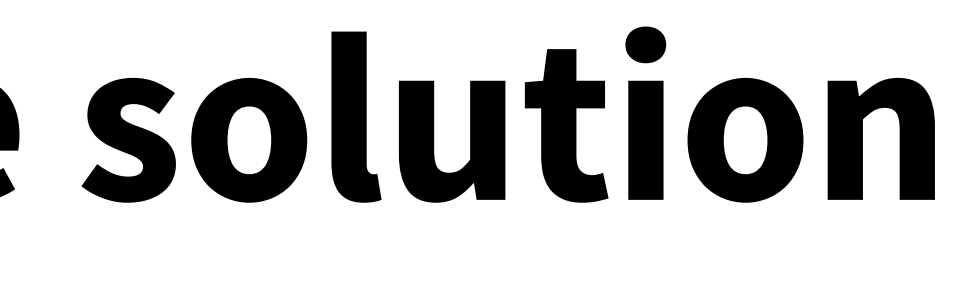

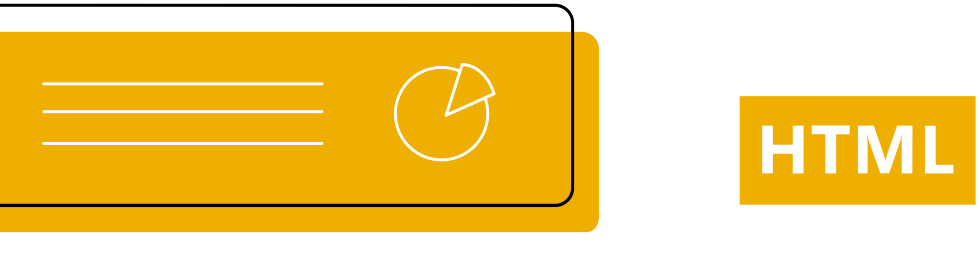

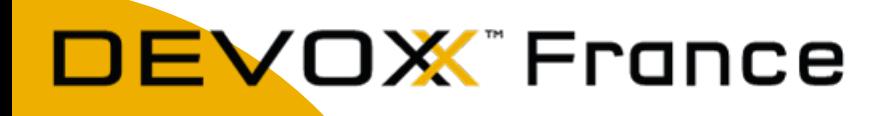

# Vous voulez tester cette app?

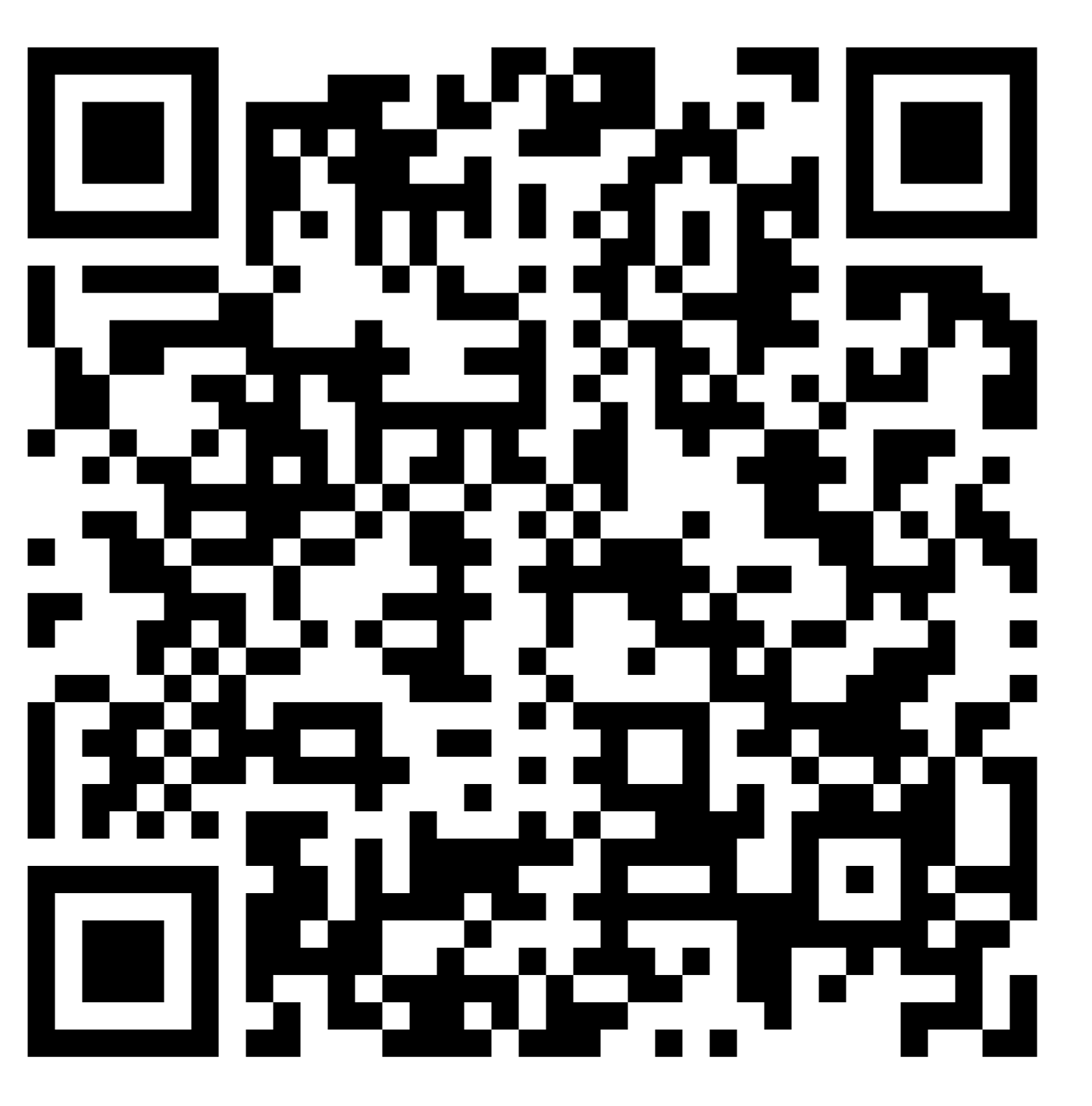

https://bit.ly/ai-sign-language

#### DEVOX<sup>\*</sup>France

## **Conclusion**

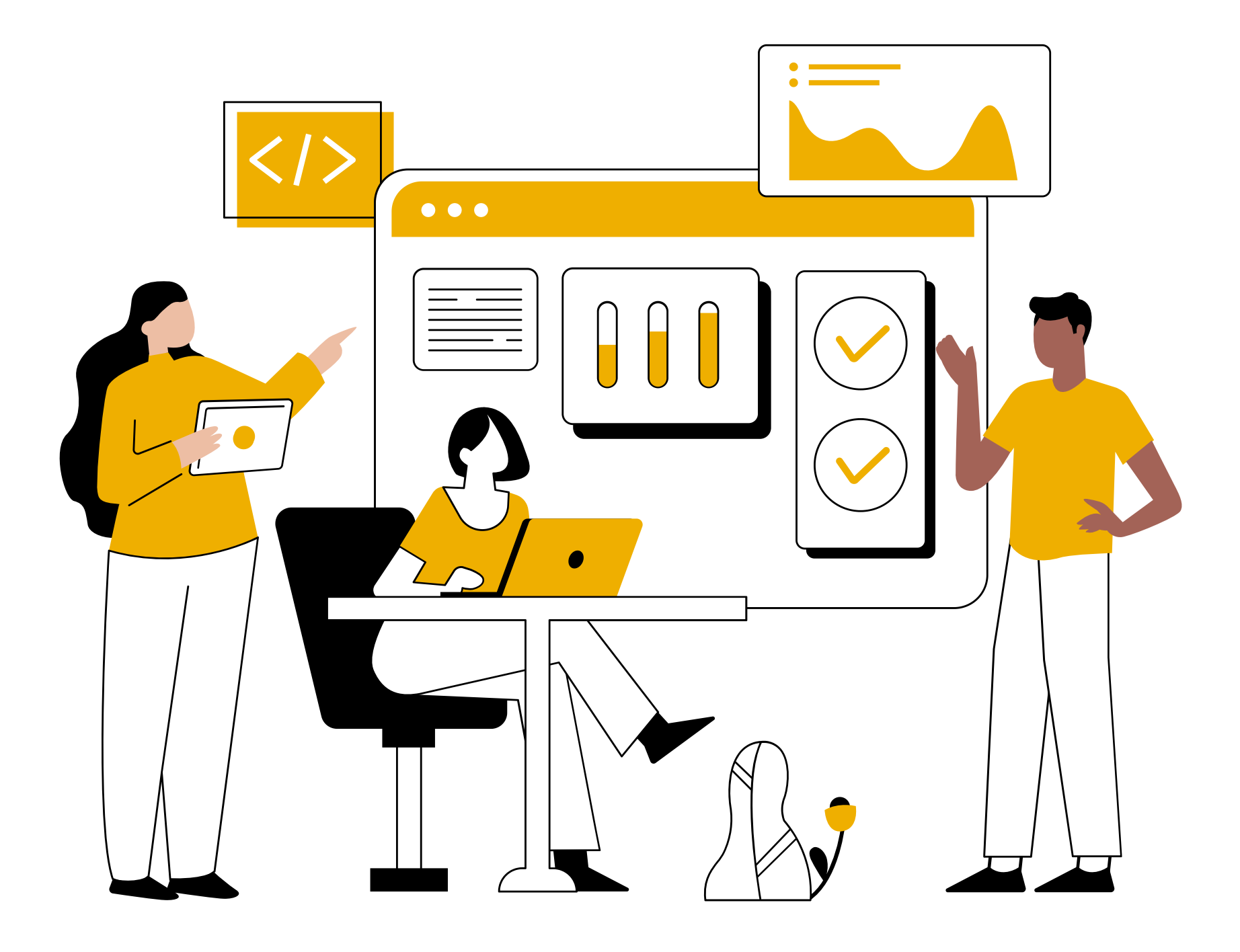

## *Au final, qu'avons-nous appris aujourd'hui ?*

#### OX<sup>"</sup> France

# **Qu'avons nous appris ?**

- **Améliorer** un dataset et un modèle d'IA grâce à la Data Augmentation
- **Entraîner** un modèle avec la puissance du GPU
- **Comparer** les modèles avec Weights & Biases
- **Créer** une application d'IA à l'aide du modèle d'IA entraîné  $\langle \rangle$

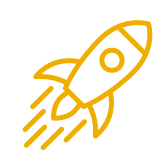

**Déployer** une application AI Deploy avec sécurité et haute disponibilité

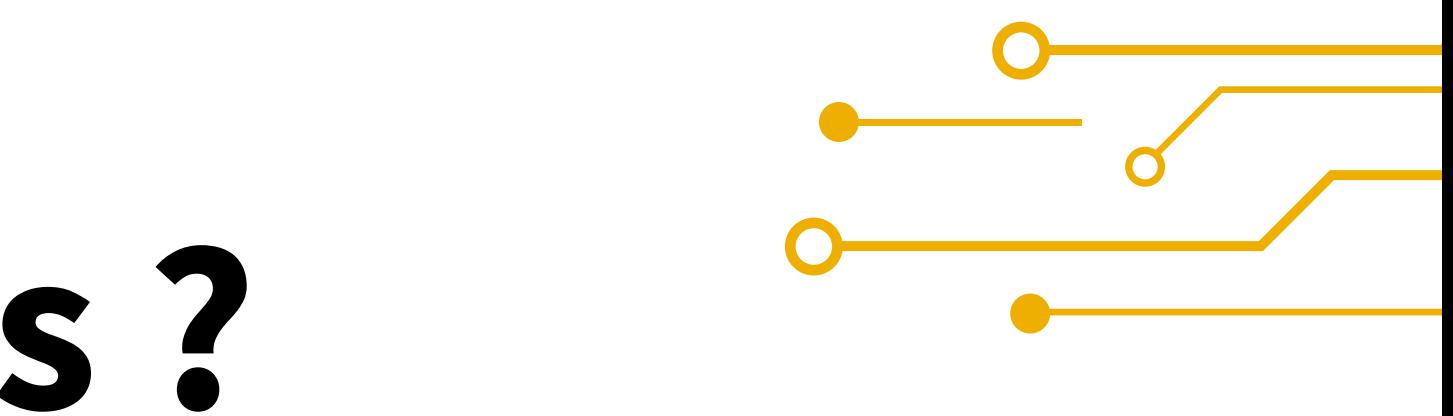

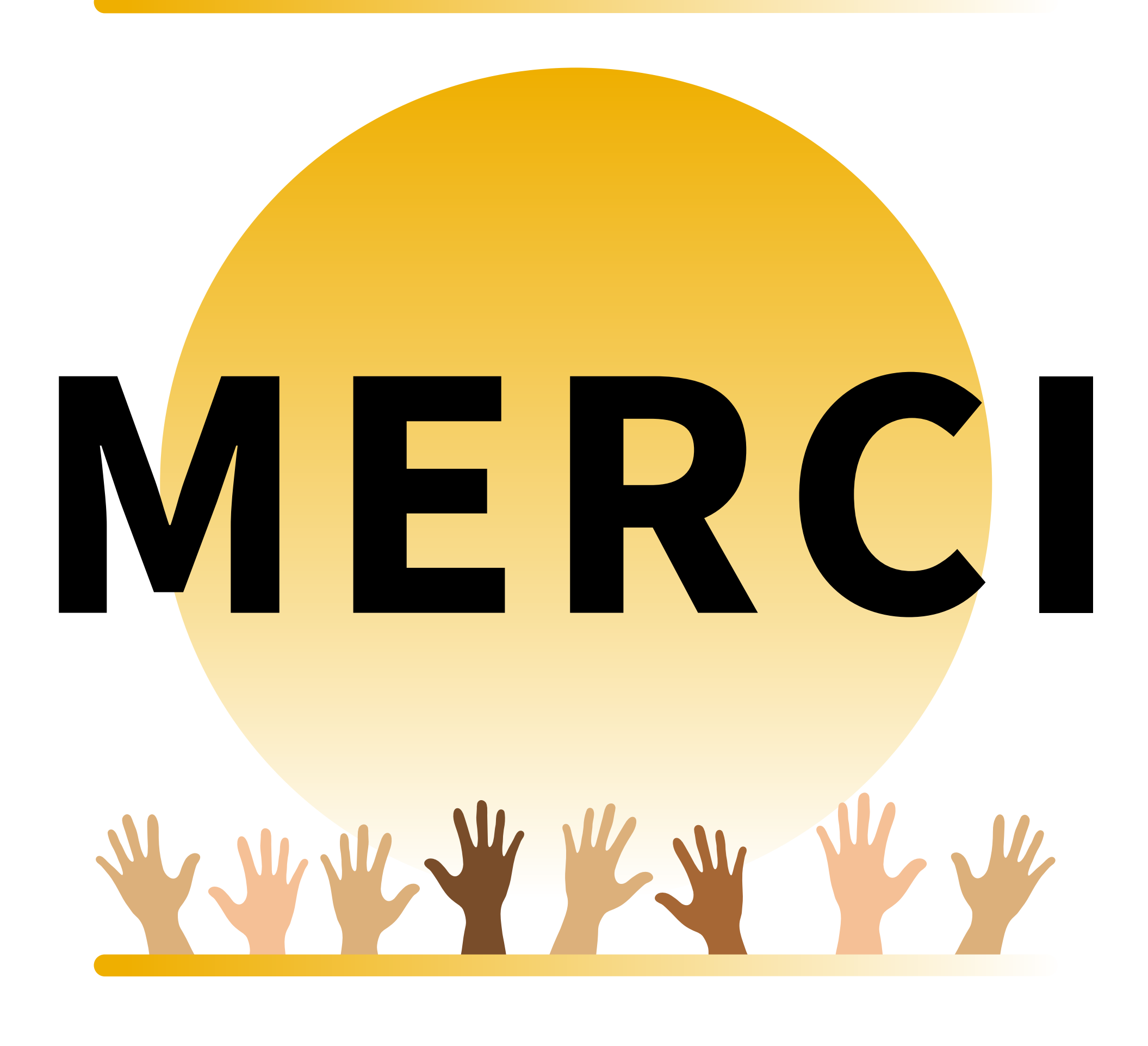

- **Documentation Data Processing d'OVHcloud:** https://docs.ovh.com/gb/en/data-processing/
- **Dépôt d'exemples AI d'OVHcloud:** https://github.com/ovh/ai-training-examples
- **Documentation AI d'OVHcloud:** https://docs.ovh.com/gb/en/publiccloud/ai/  $\bullet$
- **Dépôt YOLOv7:** https://github.com/WongKinYiu/yolov7
- **ASL alphabet dataset:** https://public.roboflow.com/object-detection/american-sign-language-letters
- **Notebook:** https://github.com/ovh/ai-training-examples/blob/main/notebooks/computer-vision/objectdetection/miniconda/yolov7/notebook\_object\_detection\_yolov7\_asl.ipynb
- **App:** https://github.com/ovh/ai-training-examples/tree/main/apps/streamlit/sign-language-recognition-yolov7-app
- **Accès Public cloud:** https://www.ovhcloud.com/fr/public-cloud/
- **Article Le Parisien:** https://www.leparisien.fr/etudiant/vie-etudiante/avec-lia-un-jeune-ingenieur-veut-revolutionner-la-traductionautomatique-de-videos-en-langue-des-signes-4OGCWCW2RBALZIWPYCVXIHPGGY.php

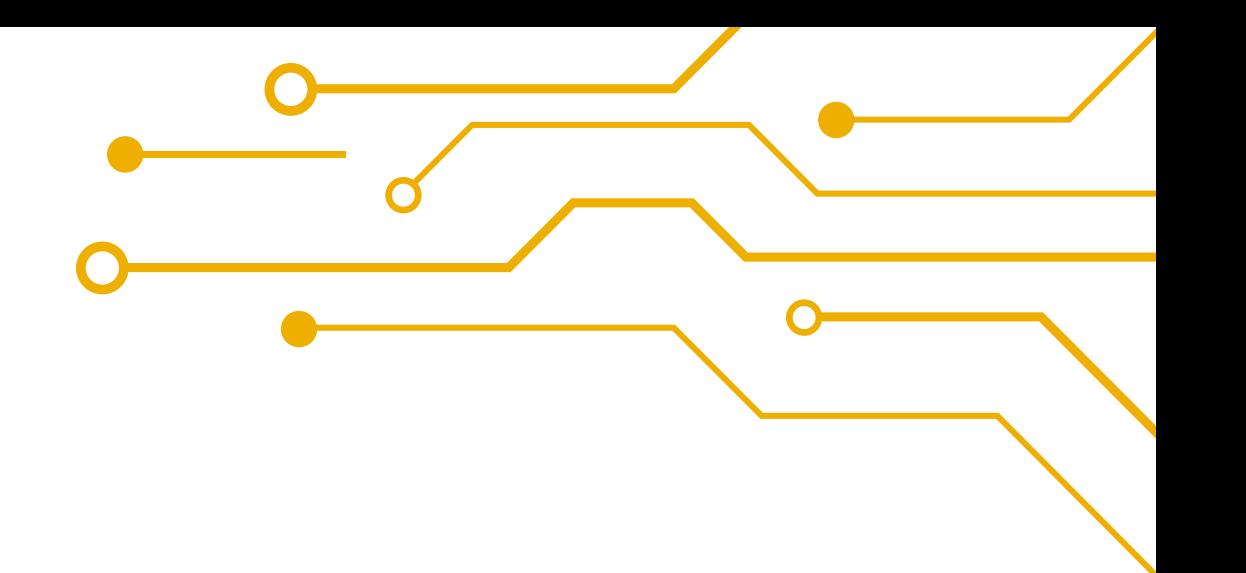

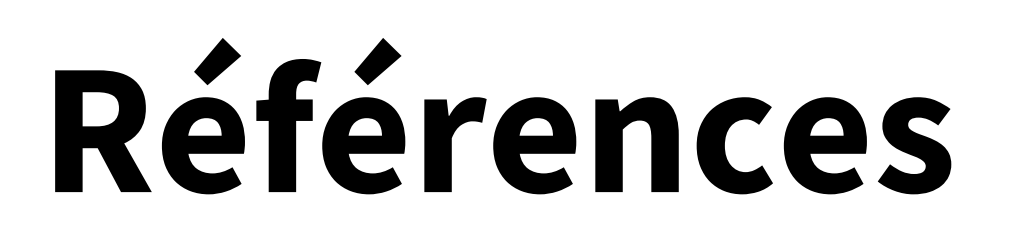